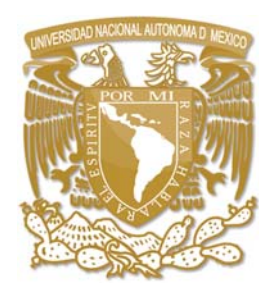

**UNIVERSIDAD NACIONAL AUTÓNOMA DE MÉXICO**

 **Facultad de Estudios Superiores Zaragoza** 

# **Ensamblaje de roedores en las etapas iniciales de la sucesión del Bosque Tropical Seco.**

T E S I S

Que para obtener el título de

**BIÓLOGA**

PRESENTA

 **SHARON PATRICIA MORALES DÍAZ**

 DIRECTOR DE TESIS: **DR. LUIS DANIEL AVILA CABADILLA** 

# ASESOR INTERNO: **DR. ANTONIO ALFREDO BUENO HERNÁNDEZ**

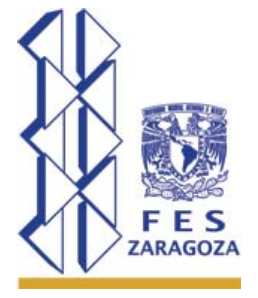

Ciudad de México Mayo, 2017

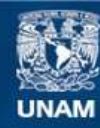

Universidad Nacional Autónoma de México

**UNAM – Dirección General de Bibliotecas Tesis Digitales Restricciones de uso**

### **DERECHOS RESERVADOS © PROHIBIDA SU REPRODUCCIÓN TOTAL O PARCIAL**

Todo el material contenido en esta tesis esta protegido por la Ley Federal del Derecho de Autor (LFDA) de los Estados Unidos Mexicanos (México).

**Biblioteca Central** 

Dirección General de Bibliotecas de la UNAM

El uso de imágenes, fragmentos de videos, y demás material que sea objeto de protección de los derechos de autor, será exclusivamente para fines educativos e informativos y deberá citar la fuente donde la obtuvo mencionando el autor o autores. Cualquier uso distinto como el lucro, reproducción, edición o modificación, será perseguido y sancionado por el respectivo titular de los Derechos de Autor.

"El amor por todas las criaturas vivientes es el más noble atributo del nombre"

Charles Darwin

# DEDICATORIA

A mis papás Patricia Díaz Bernal y Antonio Morales Leal por ser las personas más hermosas del mundo, ser el mejor ejemplo, por el esfuerzo que hacen dariamente para brindarnos lo mejor, darme su amor, confianza, consejos, valores, apoyo incondicional y enseñarme que hacer las cosas bien en todos los sentidos siempre hace la diferencia. Agradezco que sean complices de cada uno de mis sueños. Los amo y admiro inmensamente.

A mis hermanos Ivonne y Antonio por tanto amor, por estar siempre a mi lado, escucharme, creer en mi, ser mis confidentes y compartir tanta felicidad, ambos me han enseñado a ser mejor persona. Estoy muy orgullosa de ustedes, los amo.

A mi abuelita Josefina porque fuiste, eres y serás fundamental en mi vida, gran parte de la mujer que soy te lo debo a ti, me hubiese encantado compartir este momento contigo.

A Marse "tehuatsina" por cuidarme, quererme y apoyarme toda la vida.

A mi tío Raúl por alentarme y apoyarme siempre.

A la familia Morales Leal y la familia Díaz Bernal por todo el amor, cariño y apoyo.

### **AGRADECIMIENTOS**

A la Universidad Nacional Autónoma de México y a mi Facultad de Estudios Superiores Zaragoza por darme la oportunidad de poder desarrollarme como como profesional y como persona.

A la ENES Unidad Morelia por la amabilidad y facilidad en los tramites así como el apoyo que ofrecen a los estudiantes foráneos.

A los proyectos PAPIIT IA-203413 y PAPIIT IA-204014 por el financiamiento para llevar a cabo los muestreos.

Al Dr.Luis Daniel Avila Cabadilla y la Dra. Mariana Yólotl Alvarez Añorve por recibirme en su laboratorio, brindarme su confianza, transmitirme su conocimiento y por su apoyo y contribución en este trabajo.

Al Dr. Antonio Alfredo Bueno Hernández por aceptar ser mi asesor interno, por su disponibilidad y apoyo durante el proceso. A mi comité de sinodales: Dra. Bertha Peña Mendoza, M. en C. Nicté Ramírez Priego y a M. en C. Uri Omar García Vázquez por su atención y contribuciones a mi tesis.

Al Dr. Jorge Vega Rivera por su atención y permitirnos trabajar en la Estación de Biología Chamela.

A los propietarios de la regíon que permitieron el establecimiento de las parcelas en sus terrenos.

A Pablo Zarate, Kl. Torres, Mayra Zamora, Sergio Amador, Marisela Pineda, Sole Ruiz, Antonio López y Joel Ruiz por su apoyo y colaboración en campo para llevar a cabo el muestreo de roedores. Mayra gracias por tu apoyo y disponibilidad en todo momento para resolver las dudas que se me presentaron a lo largo del proceso.

A Irene Salinas por el apoyo en la clasificación de las semillas.

Al Instituo de Biología por permitirme consultar el Herbario Nacional (MEXU) y la colección de frutos y semillas, específicamente a la M. en C. Martha Olvera García por su paciencia, apoyo y enseñanzas en la identificación de las semillas. Tambien al Dr. Alfonso Delgado Salinas por su colaboración en la identificación de las semillas de la familia Fabaceae.

A Laura Olguín por estar a mi lado incondicionalmente. Desde el primer momento supe lo valiosa y especial que eres, te agradezco enormemente la sinceridad, el apoyo que me brindas todo el tiempo, por creer en mi y tu compañía en momentos buenos y malos. Ahora somos más sabias en todos los sentidos. A Jorge Sáyago por que más que un amigo eres como mi hermano, por estos años de complicidad, tus buenos consejos, las risas y porque a tu lado los 17 años los alcance a entender. Sobre todo gracias por darme una de las lecciones más importantes de mi vida: VALORAR CADA MINUTO DE NUESTRA EXISTENCIA Y LA COMPAÑÍA DE LOS QUE AMAS.

A mi querido amigo Alexis García por estar a mi lado tantos años a pesar de la distancia y de las condiciones. Gracias por demostrarme que todo se puede lograr en esta vida con esfuerzo y dedicación y por tantos momentos a tu lado, de verdad te admiro mucho y se que llegaras muy lejos.

A mis amigos y compañeros de laboratorio Chapis, Mayra, Rosalia, Tony, Sole, Laura, Ivett, Jacquie e Israel por adoptarme en una ciudad nueva y jamás dejarme sola, gracias por compartir tantas aventuras, risas, platicas y por los momentos inolvidables en campo y en el labo.

A doña Celina y a Don Moi por abrirme las puertas de su casa, procurarme y ser tan atentos conmigo, no pude llegar a un mejor lugar.

A los "foráneos-huerfanos": José Juan, Ulises, Rodrigo, Brayan, Laura, Luz, Liz, Kevin, Paco y Yoni por la bonita familia que formamos, por cada momento inolvidable que vivimos juntos. Deseo de todo corazón que cada uno cumpla su sueño por el cual están luchando.

A José Juan Sanabria por aparecerte en mi vida en el momento preciso y ayudarme siempre, gracias por recordarme lo importante y capaz que soy, por ser mi complice en esta etapa de mi vida, las platicas interminables y las risas de a monton. Me quedo con muchos momentos inolvidables.

A mis amigos de la Universidad, Alejandro, Fer, Emmanuel, Vivi, Moni, Móni (chinita), Beto, Noé, Pao, Circe, Mike, Lalito, Angel y todos los demás con los que tuve el placer de coincidir, crecer y vivir momentos inolvidables, son parte de una etapa de mi vida muy importante. Les deseo lo mejor siempre.

# ÍNDICE

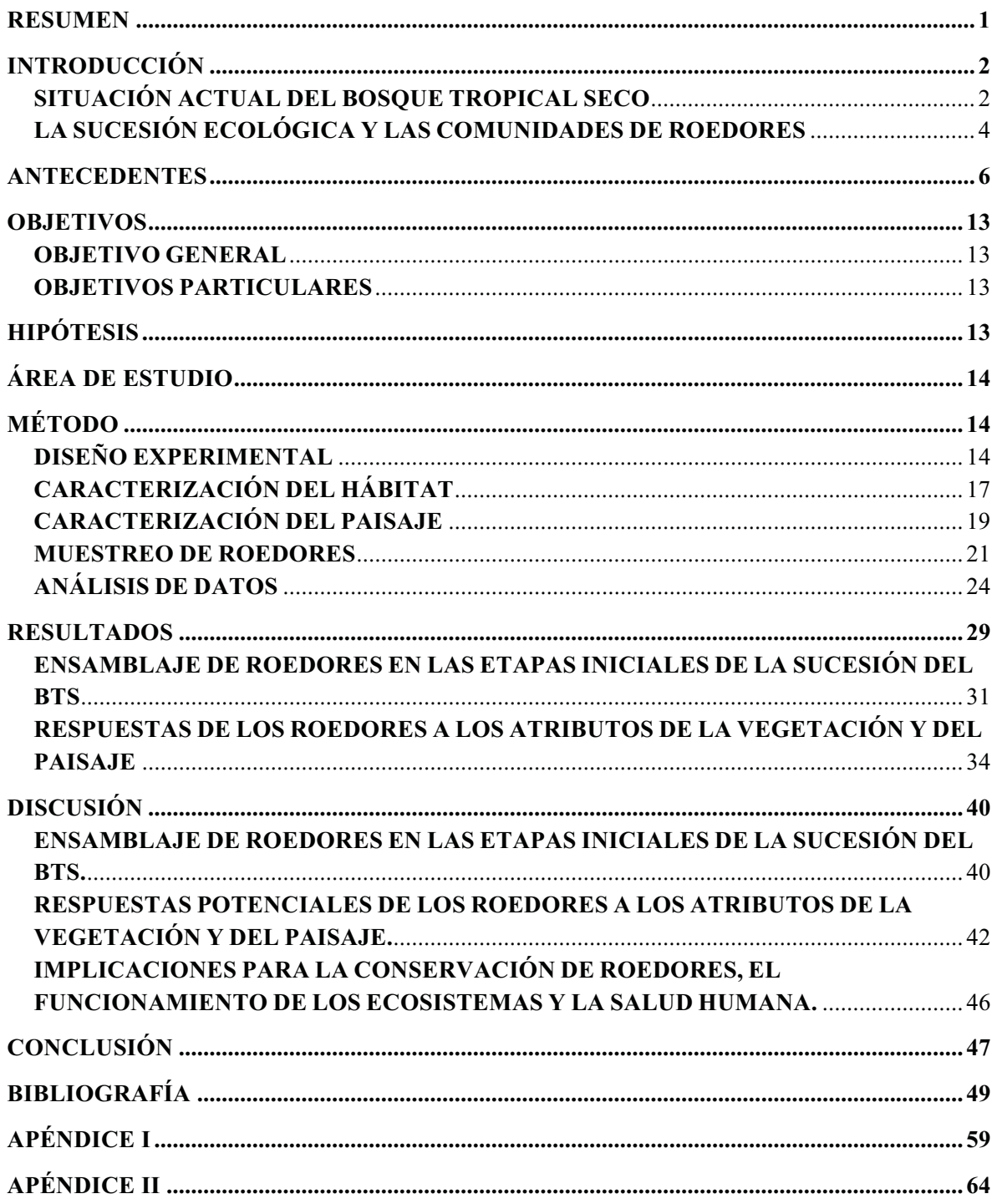

#### **RESUMEN**

El Bosque Tropical Seco (BTS) es uno de los ecosistemas más amenazados, debido a la acelerada conversión de grandes extensiones de bosque a fragmentos de campos agrícolas, ganaderos y de asentamientos humanos. Esta alteración del sistema compromete la diversidad y alta tasa de endemismos producto del marcado régimen estacional, así como los procesos y funcionamiento del ecosistema. El estado actual del BTS en México comprende paisajes conformados por fragmentos de la vegetación original y bosques secundarios en diferentes estadios sucesionales. En las etapas iniciales de la sucesión las comunidades ecológicas desarrollan interacciones complejas a partir de las nuevas condiciones ambientales y la disponibilidad de recursos, en donde se limitan las especies poco tolerantes, o en contraste el incremento de algunas poblaciones de especies. Tal es el caso del grupo de los roedores que presentan ventajas competitivas que les permiten ocupar nichos ecológicos en áreas perturbadas, llegando a dominar y mantener altas densidades de población en una amplia gama de hábitats. El objetivo principal de este estudio fue evaluar la respuesta de los ensamblajes de roedores a la variación en los atributos del hábitat y del paisaje (bosque seco y bosque ripario) a diferentes escalas espaciales, en las etapas iniciales de la sucesión del BTS. Se determinó que las especies identificadas fueron favorecidas por la perturbación en términos de abundancia y respondieron principalmente a los cambios en la estructura de la vegetación y a las variaciones en la cobertura y conectividad en su mayoría a escalas espaciales pequeñas en ambos tipos de paisaje, siendo estos fundamentales para la llegada, reemplazo, establecimiento y supervivencia de los roedores de la región. La riqueza y abundancia de los roedores varió de manera estacional, disminuyendo en la temporada lluviosa en respuesta a la disponibilidad de recursos, fenología reproductiva y sobrevivencia. Liomys pictus fue la especie más exitosa gracias al uso diferencial de los recursos y sus estrategias de remoción y almacenamiento de alimentos. Los roedores son un grupo altamente sensible a cambios tanto a nivel del hábitat como del paisaje y cambios en su riqueza y abundancia pueden traer consecuencias para la ecología y composición futura del bosque, los servicios ecosistémicos y para la salud humana, por lo que la implementación de la conservación del BTS es determinante para el futuro del mismo su relación con los humanos.  $\mathsf{V}$ 

### **INTRODUCCIÓN**

#### SITUACIÓN ACTUAL DEL BOSQUE TROPICAL SECO

Los bosques tropicales son considerados de gran importancia a escala global debido a que capturan y procesan grandes cantidades de carbono (Cayuela y Granzow, 2012), además de que albergan la mayor diversidad de especies del mundo. Uno de los bosques tropicales más importantes por su extensión es el bosque tropical seco (BTS), también llamado bosque tropical estacional. El BTS ocupa el 42% de la superficie tropical mundial (Murphy y Lugo, 1986) y más de la mitad del BTS se encuentra dentro del continente Americano (Miles et al., 2006), por lo que el Neotrópico ha sido considerado de gran interés para el estudio de la biodiversidad y la conservación de este ecosistema (Cayuela y Granzow, 2012). Este bosque se define en gran medida por su estacionalidad, fisionomía y afinidad climática, aunque exhibe una considerable variación espacial en la estructura y composición de las comunidades bióticas (Trejo y Dirzo, 2000). La mayor parte de la precipitación se presenta en estos sistemas en un periodo de cuatro a seis meses, seguido por una sequía severa que puede durar entre 2 a 8 meses (Rzendoswky, 1978; Trejo y Dirzo, 2000). Este marcado régimen estacional en la precipitación trae como consecuencia un marcado patrón fenológico en las plantas, las cuales pierden la mayoría de las hojas durante la época de secas (Bullock et al., 1990).

En 1988, se declaró que los bosques tropicales secos son los más amenazados de todos los tipos de bosques tropicales, ya que las selvas maduras abarcan menos del 50% de su cobertura histórica a escala planetaria (CIFOR, 2005). Estos ecosistemas están poco representados en el esquema de áreas protegidas, además de que han recibido relativamente poca atención científica (Sánchez-Azofeifa et al., 2005; Miles et al., 2006; Portillo-Quintero et al., 2010). En el caso del Neotrópico, la degradación de los bosques tropicales secos se debe a que históricamente han sido sistemas preferidos para actividades agrícolas (suelos productivos), ganaderas y asentamientos humanos, por lo que las tasas de degradación y deforestación en este ecosistema han sido mayores que en otros tipos de bosques tropicales (Sánchez-Azofeifa et al., 2005).

En México este ecosistema cubre el 60% del área ocupada por los bosques tropicales del país (Trejo y Dirzo, 2000), presentándose principalmente en la costa del Pacífico y en la península de Yucatán (Rzendoswky, 1978). Sólo el 27% del BTS original se encuentra en un buen estado de conservación y el resto presenta algún grado de perturbación (Trejo y Dirzo, 2000) provocado principalmente por la deforestación de los bosques y su conversión a praderas ganaderas de manera acelerada. El manejo descontrolado de estos bosques altera los diferentes niveles de organización (paisaje, ecosistemas, comunidades, especies/población, genes) y los atributos (p. ej. estructura, composición y función) de la biodiversidad (Putz et al., 2000).

Los efectos de las perturbaciones antropogénicas son particularmente notables a escala de paisaje (Turner, 1989), entendiéndose paisaje como unidades de un alto nivel de organización formado por un conjunto de ecosistemas en una región geográfica (Suzán et al., 2011). Estos impactos producen un cambio progresivo en la configuración del paisaje (Santos y Telleria, 2006), ya que hay una disminución del tamaño del hábitat al formarse fragmentos de la vegetación original y hay también un decremento en la densidad regional de ciertos organismos (Santos y Telleria, 2006). Adicionalmente, un aumento en la distancia entre fragmentos trae como consecuencia el aislamiento de las poblaciones, lo cual puede derivar en la extinción local de especies, así como una mayor exposición de los fragmentos a interferencias provenientes de los hábitats periféricos (Fahring, 2003), a los efectos de borde y la pérdida adicional de hábitat no perturbado (Ries et al., 2004; Harper et al., 2005).

Estos paisajes fragmentados experimentan pérdida de diversidad, lo que trae como consecuencia la disrupción en el funcionamiento del ecosistema (Maass, 1995). Pueden experimentar, por ejemplo, un proceso de defaunación, es decir, una pérdida de las especies y poblaciones silvestres de fauna (Dirzo, 2001). La defaunación tiene un efecto cascada en donde los organismos de mayor tamaño son los más afectados (disminuyen su abundancia) y los de menor tamaño los más favorecidos (aumentan su abundancia), lo cual trae como consecuencia cambios en la composición, estructura y diversidad de las comunidades (Dirzo, 2001). En este escenario se ven seriamente comprometidas las funciones y servicios ecosistémicos de estos bosques, tales como la polinización, almacenamiento de carbono, control de plagas, ciclo de nutrientes, calidad del agua e incluso la salud, tanto de los humanos como de las especies silvestres (Wright, 2005; MEA, 2005; Martínez-Ramos et al., 2012; Dirzo et al., 2014).

Como medida de protección de áreas que contengan este tipo de ecosistemas en México se han declarado algunas reservas de la biosfera y áreas naturales protegidas, sin embargo, estas áreas no están libres de perturbación antropogénica ya que algunas partes de ellas están siendo rápidamente integradas a las matrices agrícolas (Horvath et al., 2001). Adicionalmente, los BTS han recibido menos interés que los bosques tropicales húmedos, debido a su menor diversidad, biomasa y productividad en comparación con estos últimos (Gentry, 1995). No se ha tomado en cuenta, por ejemplo, que los BTS poseen una gran importancia biológica ya que presentan una alta cantidad de endemismos tanto de flora como de fauna.

El presente estudio busca evaluar la respuesta de las comunidades de roedores a la perturbación antropogénica en un paisaje de bosque neotropical seco. Específicamente, se evaluará cómo los atributos de este paisaje, a diferentes escalas espaciales, influyen en la estructura y composición de los ensamblajes de roedores presentes en los estadios iniciales de la sucesión del BTS de Chamela-Cuixmala, en Jalisco, México. Las comunidades bióticas de los estadios sucesionales tempranos determinan, en gran medida, el curso de la sucesión secundaria (Egler, 1954) y por lo tanto el funcionamiento del ecosistema. El estudio de estas comunidades permite entender las consecuencias ecológicas de las perturbaciones de origen antropogénico y por tanto plantear estrategias de manejo y conservación de la biodiversidad en los paisajes tropicales.

### LA SUCESIÓN ECOLÓGICA Y LAS COMUNIDADES DE ROEDORES

La transformación de la cobertura vegetal implica cambios que afectan el desempeño funcional de los ecosistemas (Turner et al., 1990). Sin embargo, muchas comunidades bióticas pueden recuperar la mayor parte de sus propiedades originales si no tienen un daño severo a lo largo de un proceso de sucesión (Alvarez-Añorve et al., 2012). La sucesión se entiende como el proceso dinámico que comprende cambios secuenciales en la composición de especies, así como cambios graduales en la estructura de la comunidad biótica y en las condiciones ambientales (Egler, 1954). Este proceso ocurre en sitios donde la comunidad original fue alterada o removida y donde el factor de disturbio ha dejado de operar (Whittaker, 1953).

Los paisajes antrópicos actuales del BTS están constituidos por fragmentos de la vegetación original, pastizales, campos agrícolas y bosques secundarios en diferentes estadios de sucesión (Kramer, 1997; Harvey et al., 2008). Durante las etapas iniciales de la sucesión, la comunidad de plantas determina la estructura física del ambiente, y por tanto, tiene una considerable influencia sobre la distribución e interacciones de las especies animales (Bellows et al., 2001). A pesar de su enorme importancia desde el punto de vista ecológico y conservacionista, el estudio de las comunidades asociadas a los primeros estadios de sucesión ha merecido poca atención por parte de la comunidad científica, siendo recientemente reconocido como la "etapa olvidada de la sucesión forestal" (Swanson et al, 2010).

En el caso de los pequeños mamíferos neotropicales, se conoce que frecuentemente incrementan en abundancia y riqueza de especies después de un disturbio tal como la deforestación y la fragmentación (Adler, 1999) y estos incrementos a su vez afectan la regeneración de los bosques (Terborgh et al., 2001). Los roedores comprenden un gran número de especies generalistas que tienen ventajas competitivas para ocupar nichos ecológicos en áreas perturbadas y pueden dominar y mantener altas densidades de población en una amplia gama de hábitats (Tomblin y Adler, 1998; Harris y Woolard, 1990). El aumento de roedores en dominio y diversidad (rodentización) en áreas degradadas y defaunadas puede explicarse por: 1) la reducción o extinción de las poblaciones animales más grandes, que incluyen algunos depredadores y competidores de los roedores; 2) la creación de nuevos microhábitats 3) la diversidad de gremios que caracterizan al grupo (pueden explotar un amplio espectro de recursos) y 4) el aumento de la heterogeneidad ambiental (Terborgh y Winter 1980; Lynam 1997; Yahner 1991, Dirzo et al., 2014). Sin embargo, aunque los bosques perturbados tienden a ser favorables para los roedores, no todas las especies de este orden son exitosas en ellos. esto es especialmente cierto para aquellas especies con requerimientos especiales y baja tolerancia a los hábitats transformados (Horvath et al., 2001).

En este sentido las características de las comunidades de roedores, que en su mayoría tienden a adaptarse a las condiciones de las etapas tempranas de la sucesión, podrían determinar en gran medida el curso del proceso sucesional subyacente a la regeneración natural del BTS y, en consecuencia, influir en la resiliencia del ecosistema (Egler, 1954; Muscarella y Fleming, 2007).

Durante la sucesión y regeneración de las selvas tropicales, la participación de los roedores es sumamente importante porque regulan el desarrollo de las comunidades vegetales, mediante la dispersión, depredación de semillas y consumo de plántulas (herbivoría), lo que puede traer cambios en la composición futura de la selva (DeMattia et a., l 2006). También modifican e influyen en los sistemas de dispersión de las plantas estimulando la aparición de defensas mecánicas (espinas) o tóxicas (Reichman y Price, 1993). Adicionalmente, los roedores se encuentran en la base de las cadenas alimenticias (Sánchez-Cordero y Fleming, 1993), contribuyen a la regulación de las poblaciones de algunos artrópodos, facilitan la dispersión de esporas de micorrizas (Telleria et al., 1991) y actúan como reguladores de poblaciones de otros vertebrados al ser vectores y reservorios de agentes infecciosos. Son considerados también indicadores ecológicos al presentar una alta sensibilidad a la modificación de su hábitat, respondiendo con cambios en su diversidad y abundancia (Cimé- Pool et al., 2010).

### **ANTECEDENTES**

A lo largo del tiempo se ha incrementado el interés por conocer más acerca de los ecosistemas neotropicales, debido principalmente a que la diversidad, endemismos, procesos ecológicos y los servicios ecosistémicos de estos sistemas, se están viendo comprometidos por la elevada tasa a la que están siendo transformados. En los últimos años se ha abordado el estudio del proceso sucesional que subyace al proceso de regeneración natural de los BTS neotropicales (Zamora, 2016), debido a que estos paisajes transformados son considerados como el hábitat predominante para la vida silvestre en el futuro cercano (Hilty et al., 2006). Por lo tanto, el estudio de la fauna en el marco del proceso sucesional del BTS resulta indispensable para generar información crucial que nos auxilie en el manejo y conservación de este sistema (Avila-Cabadilla,  $2011$ ).

En los últimos 15 años, en el BTS comprendido dentro de la Reserva de la Biosfera Chamela-Cuixmala, se ha generado información acerca de la diversidad, abundancia y dinámica de poblaciones de algunos roedores, pero no se tienen antecedentes acerca de las comunidades o ensamblajes de roedores en los estadios iniciales de la sucesión. De

6

manera general, la mayoría de los estudios que evalúan el efecto de la fragmentación y la sucesión en los roedores se han realizado en bosques tropicales lluviosos o templados, aunque hay algunos estudios que han abordado bosques secos (ver cuadro 1).

Zalapa y colaboradores (2005), por ejemplo, estudiaron algunos parámetros poblacionales de Liomys pictus en tres áreas con diferente tiempo de regeneración en la costa norte de Jalisco, México. No encontraron diferencias significativas con respecto a las variaciones poblacionales entre zonas en sucesión y zonas de bosque sin alteración, sin embargo, la zona del estadio inicial mostro una variación poblacional distinta (no significativa) que se atribuyó a la presencia de agua, sitios de refugio, arguitectura del hábitat, vegetación y relaciones con otros animales. También se encontró que esta zona podría estar funcionando como un hábitat fuente, ya que en él se registró la mayor actividad reproductiva, el mayor tiempo de residencia y la mayor longevidad de hembras respecto a los otros cuadrantes.

Por otro lado en el norte del departamento del Tolima, Colombia, que presenta remanentes importantes de BTS, García y colaboradores (2015) documentaron la diversidad de estos ambientes así como la respuesta de la fauna a las transformaciones antropogénicas mediante la estimación de la diversidad de mamíferos en un relicto de BTS. Se registró una baja rigueza y abundancia de especies (solo dos especies de roedores). Esto debido a que la fragmentación del bosque natural y la presencia de un mosaico de cultivos, pastos y espacios abiertos, repercuten en la disponibilidad de refugios y alimentación en estas áreas.

Zamora (2013) evaluó la diversidad de roedores que albergan remanentes de vegetación nativa del suroeste de Querétaro, México. Reportó que los sitios evaluados fueron similares en riqueza, abundancia y diversidad de especies. Señaló que el tamaño de los fragmentos no está necesariamente relacionado con la riqueza y/o diversidad de especies; ya que el sitio de menor tamaño, aportó la misma diversidad de especies que los sitios más grandes. Así mismo el sitio conservado registró la mayor diversidad de gremios tróficos la cual es explicada por la variedad de recursos que este sitio ofrece al poseer hábitats heterogéneos y complejos que permite la coexistencia interespecífica. En los otros sitios la representación de los gremios no fue equitativa debido a la mayor riqueza y abundancia de especies generalistas adaptadas a sitios modificados y de áreas

 $7\overline{ }$ 

abiertas. Por último, el análisis escalar de la diversidad de roedores en los sitios demostró que la diversidad de pequeños roedores se ve favorecida en hábitats con poca pérdida de cubierta vegetal.

Cuautle en el 2007, evaluó la diversidad de roedores en la Reserva de la Biosfera La Michilía, con base a la heterogeneidad ambiental a nivel de macrohabitat y microhabitat, comparando sitios que iban desde pastizales a bosques de pino-encino, obteniendo que a mayor heterogeneidad ambiental mayor era la diversidad de roedores, los bosques conservados fueron los más heterogéneos y los pastizales los más homogéneos. También determinó que las variables medidas a nivel del sotobosque (% suelo desnudo, % cobertura de herbáceas, % pendiente, % pedregosidad, % materia orgánica y el % troncos caídos) son aquellas que afectan de manera directa a las comunidades de roedores.

Horvath y colaboradores (2001) analizaron la abundancia y diversidad de roedores en la región del Parque Nacional Lagunas de Montebello, Chiapas, donde caracterizaron y compararon tres tipos diferentes de hábitat (zonas de cultivo, bosques de pino-encinoliquidámbar y un ecotono) y determinaron que la diversidad de roedores fue significativamente mayor en el bosque que en las zonas de cultivo, teniendo una asociación positiva entre la rigueza de las comunidades de roedores, la heterogeneidad ambiental y la complejidad de los elementos estructurales del hábitat.

Carrera (2007) determinó la estructura y composición de los ensamblajes de roedores en tres hábitats del Santuario de flora y fauna Otún-Quimbaya, en Risaralda Colombia: un bosque en estadio sucesional temprano, Urapanera (plantación exótica monoespecífica y Robledal (plantación nativa monoespecífica). Encontró que no existían diferencias significativas en la estructura y composición de los ensamblajes de roedores entre los tres tipos de hábitat, sin embargo, el sitio Urapanera fue el que obtuvo mayor riqueza de especies al brindar mayor variedad de alimento y refugio. Asímismo este sitio tuvo la mayor abundancia de individuos, donde las variables del hábitat más importantes para los roedores fueron la proporción de: plántulas disponibles, semillas, frutos, brotes, hojarasca, ramas, arboles caídos, vegetación densa sitios potenciales de refugio, anidación y forrajeo

Puttker y colaboradores (2013) compararon la influencia de la cantidad total del hábitat y los patrones de dispersión de dos especies especialistas y una especie generalista, en tres sitios que representaban paisaje de bosque continuo, paisaje con 30% de cobertura forestal y paisaje con 50% de cubierta forestal, estos últimos en etapas intermedias de la sucesión. Determinaron que para las especies especialistas el número de inmigrantes, abundancia y densidad disminuyó notablemente en pequeños parches del paisaje (30% cubierta forestal) en comparación con los dos paisajes más boscosos, mientras que la especie generalista mostró tasas similares de inmigración en el bosque continuo y los parches del paisaje menos boscoso, así como una alta variabilidad temporal y espacial de la abundancia.

Rubio y colaboradores (2014) evaluaron el efecto general de la fragmentación del hábitat sobre la riqueza de especies de roedores y la abundancia de la población de los portadores que están involucrados en la dinámica de Hantavirus en América, a partir de un meta-análisis. Determinaron que la fragmentación del hábitat produce un efecto negativo en la riqueza de especies total, debido a que las especies no portadoras, que comúnmente son las especies especialistas, son las que tienden a desaparecer a medida que disminuye el tamaño del fragmento, mientras que la abundancia de los portadores, que tienden a ser las especies generalistas, incrementa de manera significativa provocando así un grave riesgo para la salud humana.

Morales (2007) describió y comparó los cambios y respuestas que presentan los ensamblajes de mamíferos terrestres en un área sometida a manejo forestal y un área no manejada, a las diferentes intensidades de aprovechamiento forestal. Encontró que la diversidad de especies fue mayor para una de las zonas manejadas al presentar mayor complejidad en la estructura vegetal sobre todo a nivel de sotobosque. Además, el sitio con mayor riqueza de especies fue el área sin manejo ya que representa un hábitat más heterogéneo.

Lambert y colaboradores (2006) correlacionaron las características del hábitat y la abundancia de recursos con la comunidad de mamíferos pequeños en un sitio dentro de la Reserva Pinkaiti y dos sitios pertubados. Encontraron que los mamíferos pequeños respondieron de manera positiva a hábitats perturbados debido a la abundancia de recursos, es decir, biomasa de insectos y disponibilidad de frutos y semillas que fueron mayores en estos sitios. Las variables del hábitat mas representativas para las comunidades de roedores fueron: la densidad de árboles, el volumen de troncos caídos y la proporción de tallos leñosos y herbáceos del sotobosque.

Tzab (2014) determinó la composición y diversidad de roedores, así como su relación con la diversidad vegetal, en la Isla Agaltepec (tiempo de regeneración de 60 años), en un fragmento de selva (tiempo de regeneración de 60 años) y una selva continua en la región de Los Tuxtlas, Veracruz. El fragmento de selva fue el sitio con mayor rigueza, diversidad de especies y abundancia debido al incremento de la heterogeneidad espacial y las características de la vegetación, ya que proporciona mayor disponibilidad de recursos y una gran cantidad de refugios.

Mendoza y Horvath (2013) determinaron la riqueza y composición de ensambles de pequeños roedores en dos localidades con diferente uso del suelo (cafetalero y remanente de Bosque mesófilo de montaña). No encontraron diferencias significativas en cuanto a la riqueza de especies entre los sitios, sin embargo, la abundancia de roedores fue mayor en el BMM. Además en el BMM se identificaron dos gremios tróficos mientras que en el cafetalero solo se encontró un gremio. Estos resultados en el cafetalero se le atribuyen a la transformación del sotobosque y a la eliminación del dosel, estos estratos de la vegetación proveen de recursos alimenticios y protección a los roedores.

Santos-Filho y colaboradores (2012) examinaron los efectos de la estructura del hábitat y la matriz de los parches en los patrones de abundancia, composición y riqueza de especies de mamíferos pequeños en un paisaje híper-fragmentado y altamente deforestado del Amazonas. Identificaron que, en general, todos los parámetros evaluados se vieron afectados por la calidad de la matriz mas que por el tamaño del parche.

Jhonson y Karels (2015) describieron los efectos de la fragmentación del hábitat mediante la determinación de los efectos directos, indirectos y acumulativos de múltiples características de fragmentos sobre la rigueza de especies de roedores. Evaluaron 25 fragmentos tomando en cuenta edad, superficie, aislamiento, cobertura arbustiva, heterogeneidad del hábitat y la extensión del área y encontraron que el 67% de la variación de la riqueza de especies de roedores se debe a la heterogeneidad del hábitat (efecto directo) seguido del tamaño del fragmento (indirecto). Grandes fragmentos contienen la mayor diversidad al contener una gran cantidad de hábitats.

Fox (1982) analizó las respuestas de las poblaciones y comunidades de mamíferos a una perturbación importante como lo es el fuego, en una zona compuesta por mosaicos de parches de bosque con diferente tiempo de regeneración e historias de uso. Determinó que los posibles mecanismos por los que el fuego puede alterar la estructura de las comunidades e influenciar la riqueza de especies son: 1) la creación de microhábitats en función del tiempo (sucesión secundaria) que son ocupados por diferentes especies de mamíferos, 2) la creación de hábitats que son ocupados por especies fugitivas que se sustituyen, es decir, "especialistas en incendios" adaptados a la explotación de las primeras etapas seriales y 3) el desplazamiento de especies.

Debido a la escasez de investigaciones acerca de los ensamblajes de roedores durante los estadios iniciales de la sucesión del BTS, es necesario generar información sobre los cambios y/o modificaciones que estos presentan, haciendo hincapié en sus respuestas a los atributos del hábitat a diferentes escalas espaciales y en las diferentes estaciones (secas y lluvias). Estos estudios permitirán entender factores determinantes en la regeneración y sucesión del BTS en los paisajes antropogénicos actuales, así como diseñar estrategias para su manejo y conservación.

**Cuadro 1.** Resumen de estudios del Neotropico a cerca de los efectos de la modificación del hábitat (fragmentación y disturbio) en los ensamblajes de roedores.

Tipos de bosque: BT=bosque templado, BTSub=Bosque tropical sub-andino, BA=Bosque andino, BTLl= Bosque tropical lluvioso, BTP=Bosque tropical perenifolio BTS=Bosque tropical seco, BMM=Bosque mesófilo de montaña.. Atributos: S=Riqueza de especies, Sp.D.=Densidad de especies, D=Diversidad, Ab=Abundancia total. Efectos: NS=no hay diferencia significativa, (<)=disminuye, (>)=aumenta. Los efectos de la modificación del hábitat en los ensamblajes de roedores fue determinado mediante la comparación con áreas de bosque maduro sin perturbación

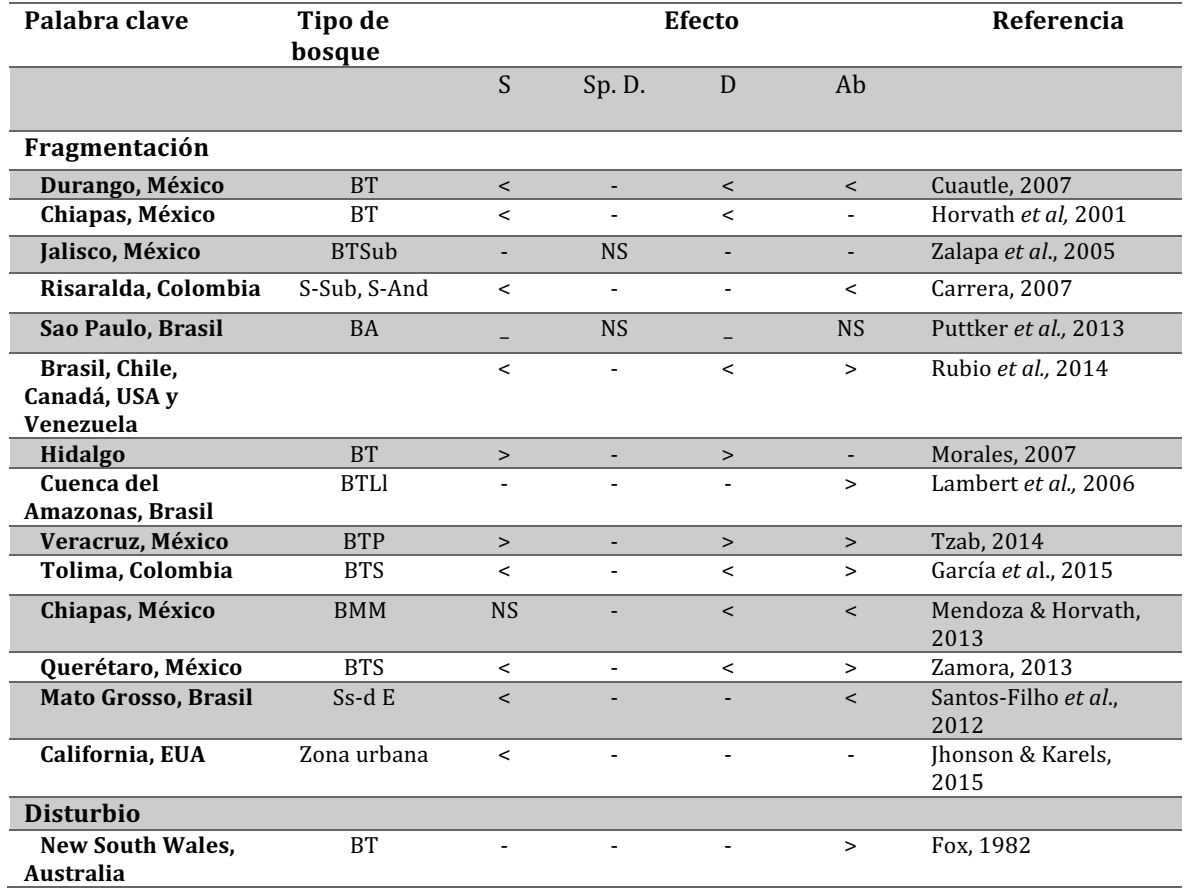

## **OBJETIVOS**

### **OBJETIVO GENERAL**

 $\bullet$  . Evaluar la respuesta de las comunidades de roedores a la estacionalidad y a la variación en los atributos del hábitat a diferentes escalas espaciales, en las etapas iniciales de la sucesión del bosque tropical seco.

### **OBJETIVOS PARTICULARES**

- Caracterizar los ensamblajes de roedores en las etapas iniciales de la sucesión del  $\bullet$  . bosque tropical seco.
- · Identificar los atributos del hábitat (ej. atributos de la vegetación y del paisaje) asociados con la variación en los ensamblajes de roedores en las etapas iniciales de la sucesión.
- · Evaluar como la estacionalidad podría modular la respuesta de los ensamblajes de roedores a la variación en los atributos del hábitat.

# **HIPÓTESIS**

- 1. Los estadios iniciales de la sucesión, al presentar una gran disponibilidad de alimento y una baja diversidad y abundancia de depredadores (Conell, 1989), favoreceran la presencia de una gran abundancia de roedores.
- 2. Los roedores, al presentar ámbitos hogareños reducidos, responderan más a la variación en los atributos de la vegetación que del paisaje.
- 3. El incremento en la complejidad estructural de la vegetación, al estar asociado con una mayor diversidad de recursos disponibles, favorecera la presencia de un mayor número de especies y grupos funcionales de roedores (Fox, 1987).
- 4. Los grandes continuos de bosque conservado, al fungir como fuentes de especies, favoreceran la presencia de ensamblajes de roedores más diversos en las etapas iniciales de la sucesión.
- 5. El patrón fenológico estacional de las plantas del bosque tropical seco, al determinar cambios significativos en la disponibilidad de recursos y en las condiciones ambientales a lo largo del año, favorecera cambios estacionales en la composición y estructura de los ensamblajes de roedores, así como en su respuesta a la variación en los atributos del hábitat.

## **ÁREA DE ESTUDIO**

El estudio se realizó en el bosque tropical seco de la región de Chamela ubicada en el Estado de Jalisco, México, dentro y en los alrededores de la Reserva de la Biósfera Chamela-Cuixmala (RBCC) (19°22'-19°35'N, 104°56'-105°03'W) (fig. 1). Esta región presenta un patrón altamente estacional en los regímenes de precipitación, con una estación seca de aproximadamente siete meses (de Noviembre a Mayo) de duración (García-Oliva et al., 2002). La precipitación media anual es de 763 ± 258 (SD) mm (Estación de Biología Chamela http://www.ibiologia.unam.mx/ebchamela/www/clima.html). La temperatura media anual es de 24.6° C, con una oscilación media anual de 4.3° C (García-Oliva et al., 2002). La vegetación principal es el Bosque Tropical Seco (92.1% de cobertura de la RBCC y 56.1% de la costa de Jalisco) y el bosque ripario (2% de la cubierta de RBCC y 3.7% de la costa de Jalisco), además de otros tipos de vegetación (Lott, 2002; Sánchez-Azofeifa et al., 2009).

## **MÉTODO**

#### **DISEÑO EXPERIMENTAL**

Alrededor de la RBCC se seleccionaron 12 sitios que representan los estadios iniciales de la sucesión del BTS (4-10 años de abandono, fig. 1). Estos sitios sufrieron algún proceso de perturbación que provoco la remoción de la vegetación provocando cambios en la estructura y composición de la vegetación original en los últimos años. Dentro de la RBCC se seleccionaron dos sitios más que representan los estadios avanzados (no han sufrido perturbación antrópica en los últimos 50 años) (ver Cuadro 2).

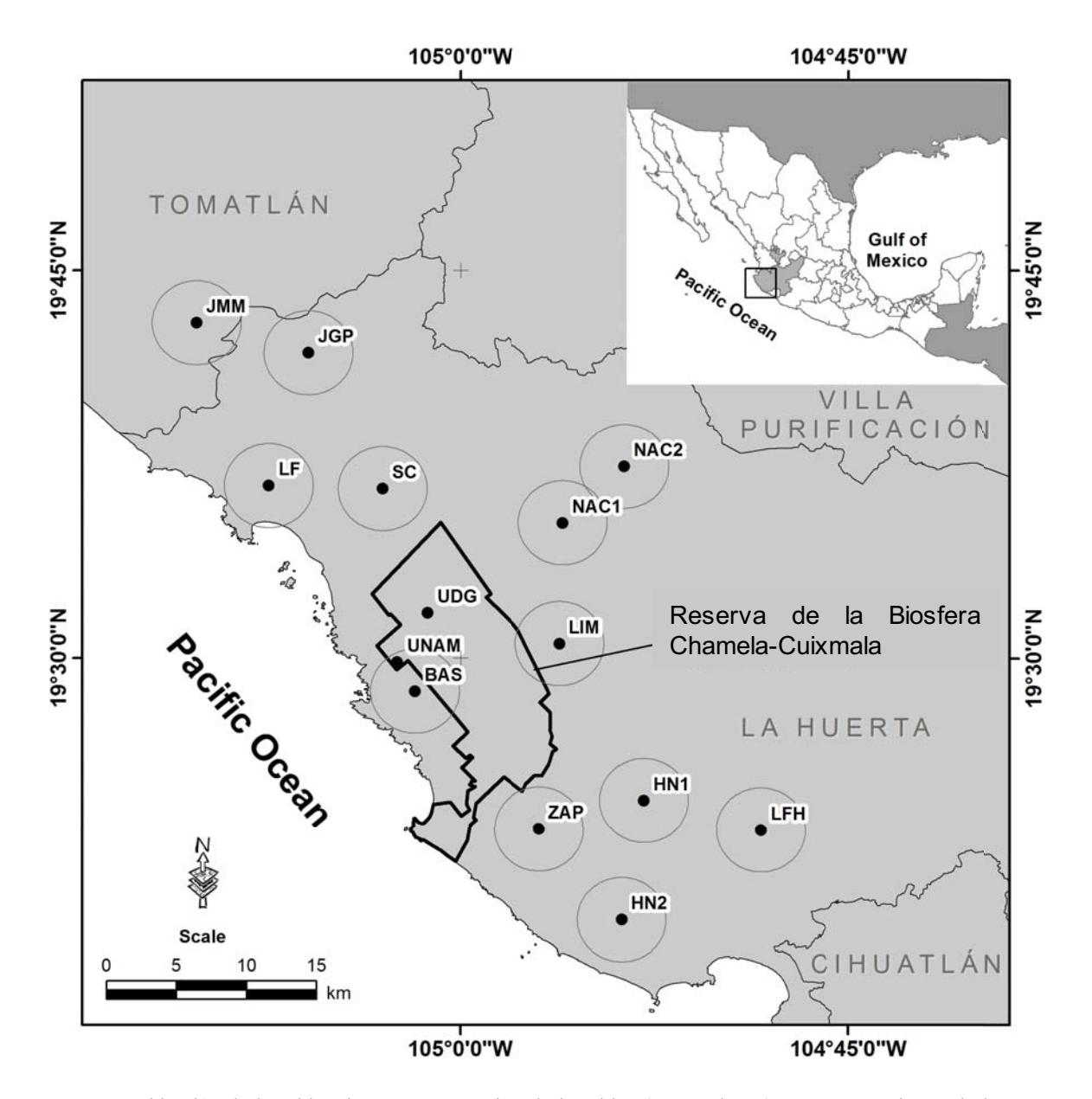

**Figura 1.** Ubicación de los sitios de muestreo, nombre de los sitios (ver cuadro 2.) Los puntos dentro de la RBCC (UNAM y UDG) corresponden a los sitios de sucesión avanzada, los sitios que están alrededor de la RBCC corresponden a los sitios en estadios iniciales de la sucesión. Los aros alrededor de cada punto (sitio) representan una zona buffer de 3000 m de radio.

| Sitios de muestreo                                         | <b>Acrónimo</b>  | Coordenadas  |               | Tiempo de abandono<br>(años) |
|------------------------------------------------------------|------------------|--------------|---------------|------------------------------|
| Juan Gil Preciado                                          | <b>JGP</b>       | N 19°41.826  | W 105° 05.868 | 4                            |
| Camino a basurero de<br>la región de Careyes               | <b>BAS</b>       | N 19° 28.698 | W 105° 01.726 | 5                            |
| Hidalgo Nuevo 1                                            | HN <sub>1</sub>  | N 19° 24.525 | W 104° 52.894 | 5                            |
| José María Morelos                                         | <b>JMM</b>       | N 19° 43.020 | W 105° 10.102 | 6                            |
| Santa Cruz de Otates                                       | SC               | N 19° 36.547 | W 105° 03.026 | 6                            |
| Ley Federal de<br>Hidalgo                                  | <b>LFH</b>       | N 19° 36.711 | W 105° 07.483 | 7                            |
| Hidalgo Nuevo 2                                            | HN <sub>2</sub>  | N 19° 19.859 | W 104° 53.745 | 8                            |
| Nacastillo 1                                               | NAC <sub>1</sub> | N 19° 35.260 | W 104° 56.059 | 8                            |
| La Fortuna                                                 | LF               | N 19° 36.709 | W 105° 07.491 | 9                            |
| Limoncito                                                  | LIM              | N 19° 30.537 | W 104° 56.091 | 9                            |
| Nacastillo 2                                               | NAC <sub>2</sub> | N 19° 37.420 | W 104° 53.686 | 9                            |
| Zapata                                                     | ZAP              | N 19° 23.349 | W 104° 56.957 | 10                           |
| Estación de Biología<br>de la Universidad de<br>Gudalajara | <b>UDG</b>       | N 19° 31.794 | W 105° 01.285 | >50                          |
| Estación de Biología<br>de la UNAM                         | <b>UNAM</b>      | N 19° 29.802 | W 105°02.428  | >50                          |

Cuadro 2. Información general de los sitios de muestreo. Los acrónimos de los sitios se determinaron de acuerdo a la región perteneciente.

Para la ubicación y determinación de los años de abandono e historia de uso de los sitios, se utilizaron imágenes de alta resolución (Google Earth web site: http://earth.google.com) clasificadas en imágenes ASTER generadas para la región (Sánchez-Azofeifa et al., 2009; Avila-Cabadilla et al., 2012) además de entrevistas realizadas a los ejidatarios dueños de los terrenos.

Todos los sitios cumplían con las siguientes características: 1) accesibilidad a través de caminos; 2) una pendiente menor a 20°; 3) un área de al menos 200 x 200 m, dentro de una matriz de vegetación del mismo tipo, que permitiera el establecimiento de las unidad de evaluación (trampas de roedores y transectos de vegetación) y evitar el efecto de borde, 4) una separación mínima de 3000 m con respecto a los sitios adyacentes para minimizar la probabilidad de producir un error de Tipo I en los análisis estadísticos, debido al efecto de la pseudoreplicación y la autocorrelación espacial, tomando en cuenta el promedio del ámbito hogareño de los roedores de la RBCC (de 45.5 a 55.33 m) (Noguera et al., 2002); 5) un porcentaje representativo de cobertura de bosque seco y bosque ripario, lo que permite evaluar la respuesta de los roedores a dichas coberturas y 6) una historia de uso similar. Este diseño busca evitar los errores estadísticos comunes asociados con un diseño sub-óptimo (Hurbert, 1984; Legendre, 1993; Eigenbrod et al.,  $2011$ ).

La historia de uso de los bosques secundarios evaluados consta, de manera general, de los siguientes eventos: 1) la vegetación fue removida a través de roza, tumba y quema, dejando algunos árboles en pie para la sombra y el forraje; 2) la tierra se utilizó para la agricultura durante un par de años y luego para la ganadería, a través de la quema periódica y 3) la ganadería fue abandonada debido a diferentes razones (migración, cambio de empleo o muerte de los propietarios del sitio). La vegetación en estos sitios está conformada por gramíneas no nativas, arbustos y varios árboles emergentes con una altura que varía de 4.30 a 7.80 m. Las especies leñosas dominantes, categorizadas como las más abundantes en al menos seis de los doce sitios sucesionales tempranos, incluyen: Acacia cochliacantha, Cordia alliodora, Bonellia nerviosa, Caesalpinia eriostachys, Piptadenia obliqua, Caesalpinia coriaria, Acacia farnesiana, Lonchocarpus eriocarinalis, Guazuma ulmifolia y Croton pseudoniveus.

Por otra parte, los bosques de estadios avanzados presentan estratos bien definidos (estrato arbustivo y arbóreo) y una altura promedio de los árboles emergentes que va de 9.50 a 11 m. Las especies leñosas dominantes, catalogadas como las más abundantes en los dos sitios, fueron: Piptadenia obliqua, Apoplanesia paniculata, Casearia corymbosa, Thouinia paucidentata, Randia aculeata y Guapira petenensis. La designación taxonómica de las especies sigue la "Lista de Plantas" (http://www.theplantlist.org).

### **CARACTERIZACIÓN DEL HÁBITAT**

La caracterización de la vegetación se realizó durante la época de lluvias, cuando la mayoría de las especies presentan hojas, con el fin de facilitar la identificación de las mismas. En cada uno de los sitios se establecieron parcelas de 100 x 100 m (1 ha de área total), dentro de las que se trazaron 5 transectos de 2 x 100 m separados entre sí por 25 m. En cada transecto se identificaron y midieron todos los individuos de especies leñosas que presentaban un diámetro a la altura del pecho (DAP, altura: 1.30 m) mayor o igual a 2.5 cm. En cada parcela se determinó entonces: 1) Número de especies, 2) Número de individuos, 3) Número de ramas, 4) Área basal, 5) Altura media de los 10 árboles más altos, 6) Índice de área foliar promedio (IAF) y 7) Densidad media del sotobosque. Esta información permitió estimar para cada sitio: 1) la riqueza de especies leñosas, 2) el número de individuos, 3) el área basal total, 4) el número total de ramas y 5) la altura promedio de la vegetación. Para el muestreo de vegetación se utilizó un conjunto de transectos separados en lugar de un cuadrado, para maximizar el grado de representatividad de la muestra.

Los rasgos estructurales de la vegetación se evaluaron a partir del índice de área foliar (LAI por sus siglas en inglés), que es el área de las hojas proyectada por unidad de área en un plano horizontal, considerado un indicador útil de la estructura de la vegetación, aumentando hacia los sitios con mayor número de estratos (Fournier et al., 2003; Kalacska et al., 2004) Las mediciones de LAI (fig. 2) en cada sitio se realizaron con un analizador de dosel LAI-2000 (LI-COR, USA) siguiendo las siguientes especificaciones: 1) durante la temporada de lluvias, 2) entre 09:00 y 11:00 h, 3) con un espaciamiento de 10 m, en cada punto de la cuadrícula de 100 x100 m que constituía la unidad de muestreo de roedores, 4) usando un ángulo de visión ("viewcap") de 45°, 5) haciendo tres medidas en cada punto hacia cada punto cardinal (12 mediciones por punto) y 6) haciendo una lectura de referencia cada 30 minutos en un espacio abierto, para corregir la variación en el brillo de la luz del sol.

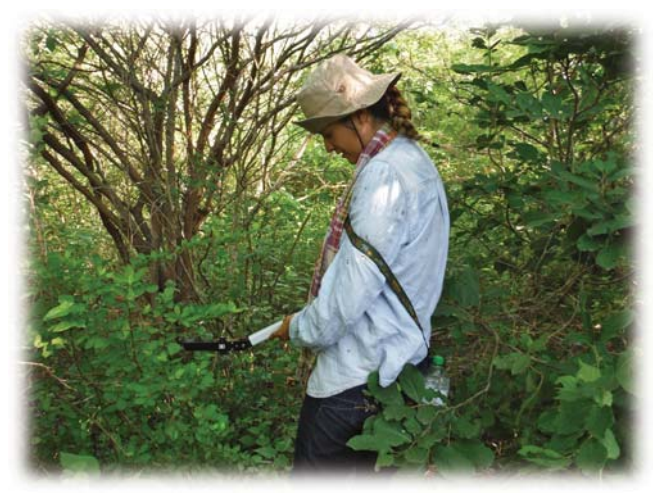

Figura 2. Medición del índice de área foliar (LAI).

Para la estimación de la densidad media del sotobosque, dentro de cada parcela se tomaron fotografías de la vegetación contra un fondo blanco de 3x3 m situado a una distancia de 10 m del fotógrafo (fig.3). En total, en cada sitio se tomaron cuatro imágenes en ocho puntos aleatorios (32 fotos por sitio). Cada imagen fue analizada para estimar el porcentaje del fondo lleno de vegetación con la ayuda del programa ImageJ v.1.47 (https://imagej.nih.gov/ij/).

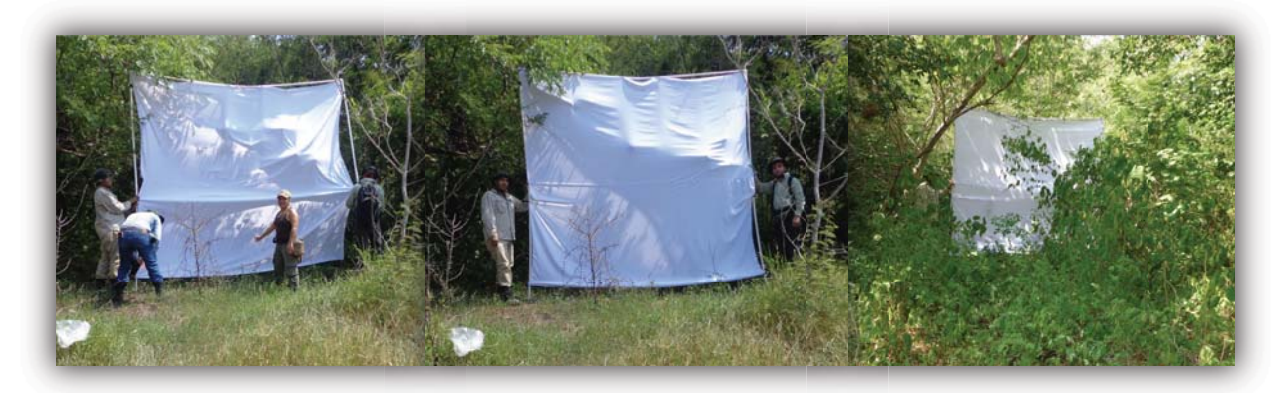

Figura 3. Montaje de cuadrantes de 3\*3m para la evaluación de la densidad del sotobosque.

### **CARACTERIZACIÓN DEL PAISAJE**

La caracterización del paisaje se basó en imágenes clasificadas SPOT-5 con las siguientes características: 1) 10 m de resolución espacial nominal; 2) adquiridas durante la estación seca (año 2011), facilitando así la discriminación de los principales tipos de vegetación; 3) libres de nubes; 4) corregidas atmosféricamente; 5) proyectadas sobre el sistema de coordenadas WGS84 / UTM; y 6) conformadas por las primeras cuatro bandas del sensor SPOT-5 (B1: verde, B2: rojo, B3: infrarrojo cercano, B4: medio infrarrojo) más dos bandas adicionales producidas por el cálculo de los índices de vegetación espectral "Índice de vegetación diferencial normalizada "(NDVI por sus siglas en ingles) y "Single" Ratio "(SR). La adición de las dos últimas bandas nos permitió incrementar el poder de discriminación de los tipos de vegetación (Avila-Cabadilla et al., 2012). Las imágenes se clasificaron en las siguientes tres clases de cobertura terrestre, combinando la segmentación de imágenes y algoritmos de clasificación no supervisados: 1) bosque seco, 2) bosque ripario y 3) otros tipos de cobertura vegetal, incluyendo campos de cultivo, pastizales, suelo desnudo y agua. Cuando fue necesario, se reclasificaron las clases de cobertura de tierras obtenidas basándose en: 1) datos auxiliares recogidos durante el trabajo de campo, 2) imágenes de alta resolución (Google Earth, http://earth.google.com) y 3) experiencia personal.

Para cada uno de los sitios de estudio, se estimaron dos métricas de paisaje independientes respecto a la cobertura forestal más extensa de la región, bosque seco y boque ripario: 1) porcentaje de cobertura forestal (Coverage), como medida de la disponibilidad de hábitat; y 2) el tamaño de malla efectiva (Connectivity), como medida del grado de fragmentación del hábitat per se. El porcentaje de cobertura forestal se define como la suma de las áreas (m<sup>2</sup>) de todos los parches, dividida por el área total cubierta por el paisaje, multiplicada por 100. El tamaño de malla efectiva se define como el tamaño de los parches cuando el paisaje se divide en áreas de igual tamaño (Moser et al., 2000, McGarigal et al., 2002). Estas métricas de superficie proporcionalmente aditivas son completamente independientes entre sí y permiten comparaciones entre unidades de paisaje con diferentes tamaños (Moser et al., 2000).

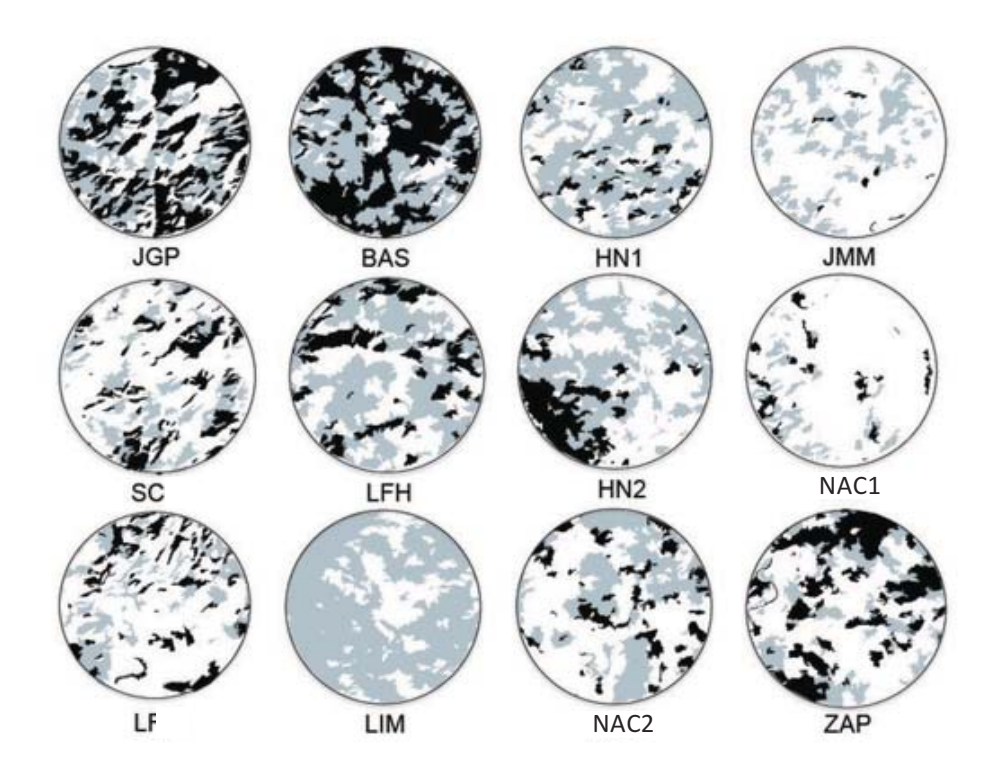

**Figura 4.** Clasificación de la cobertura terrestre por sitio a 3000m. Bosque tropical seco representado por el color gris, bosque ripario en color negro y otros tipos de coberturas en color blanco.

20 Las métricas se calcularon a seis escalas focales diferentes (fig. 5), definidas mediante el uso de "buffers" con forma de anillos (el área comprendida entre dos círculos concéntricos), con la excepción de la escala más pequeña, que fue de definida por un

"buffer" de forma circular. Esta combinación de "buffers" busca la identificación de las escalas espaciales relevantes en la respuesta de los roedores a la variación de los atributos del paisaje (Schneider et al., 2011). Las seis escalas focales analizadas tienen radios de 500, 1000, 1500, 2000, 2500 y 3000 m, respectivamente. Todos los "buffers" se centraron en el centroide de la distribución de las trampas de roedores. Tanto la clasificación de la imagen como la estimación de las métricas del paisaje se realizaron con la ayuda del software QGIS (v.2.6.1-Brighton, http://www.qgis.org/es/site/), incluyendo algunos de sus módulos (Orfeo, SAGA, GRASS) y complementos (LecoS) (Jung, 2016).

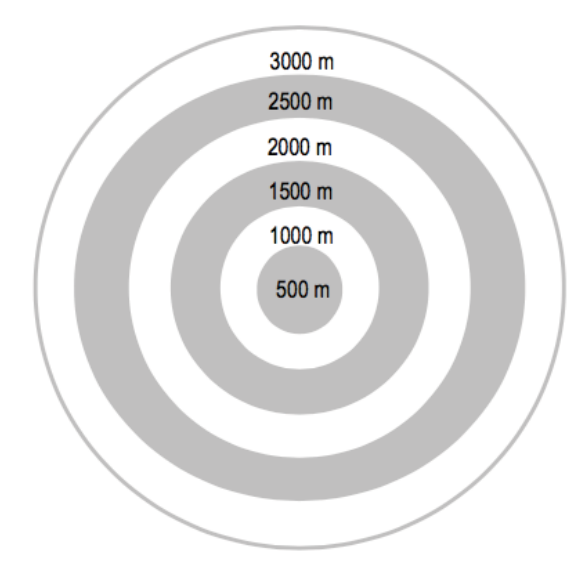

**Figura 5**. Áreas "buffers" correspondientes a las diferentes escalas espaciales analizadas, cada "buffer" es independiente del resto.

### **MUESTREO DE ROEDORES**

En cada sitio se estableció una unidad de muestreo estandarizada compuesta por 100 trampas Sherman plegables (https://www.shermantraps.com) colocadas dentro de un cuadrado de 100x100 m y ubicadas cada 10 m una de la otra (fig.6). Las trampas fueron cebadas con una mezcla de mantequilla de maní, esencia de vainilla y hojuelas de avena y permanecieron abiertas desde el atardecer hasta el amanecer (aproximadamente 11 horas). Cada sitio fue muestreado aproximadamente cada 96±4 días (SD), de julio de  $2013$  a febrero de 2015, resultando en total 8 sesiones de muestreo por sitio (cuatro muestreos por temporada). Todas las sesiones de muestreo se llevaron a cabo durante noches sin lluvias y sin luna llena, esto para reducir la variación en el éxito de la captura. Durante cada periodo de muestreo, el orden en que se visitaron los sitios fue siempre aleatorio. Cada sitio se muestreó una sola noche a la vez, esto con el objetivo de evitar sesgos en los muestreos debido a la respuesta de los roedores al trampeo (ej. atracción por el cebo o repulsión debido experiencias negativas al interior de las trampas o asociadas a la manipulación) (Crowcroft y Jeffers, 1961).

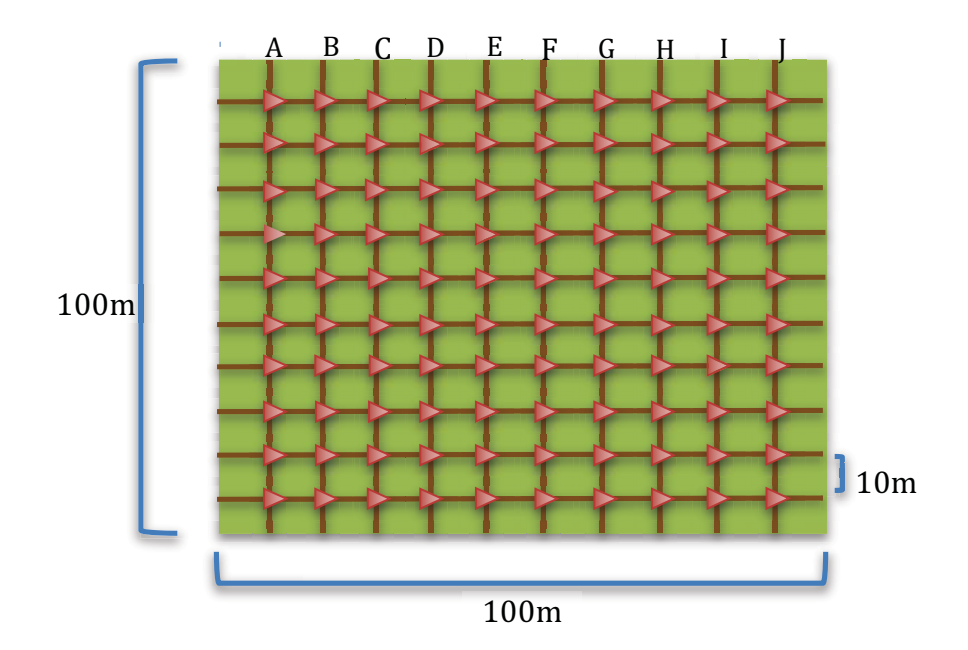

Figura 6. Distribución de trampas Sherman (triángulos rojos) dentro de la parcela de 100 \* 100 m.

Todos los individuos capturados se almacenaron en bolsas de tela para su posterior procesamiento in situ. La identificación de las especies se realizó siempre con la ayuda de las claves dicotómicas de Ceballos y Miranda (2000) y Reeder y Wilson (2005), incluvendo las modificaciones en la taxonomía incorporadas por Ceballos (2014). A cada individuo capturado se le determinó el peso, la longitud de la pata trasera derecha, como indicador del tamaño individual, el sexo, la edad y el estado reproductivo (fig. 7). En el caso de los individuos de la especie Liomys pictus, al procesarlos también se les revisaron los abazones para extraer las semillas presentes (fig. 8). Estas semillas se colectaron y almacenaron para su posterior identificación en el laboratorio. Al finalizar el procesamiento, todos los individuos fueron liberados en el lugar de la captura.

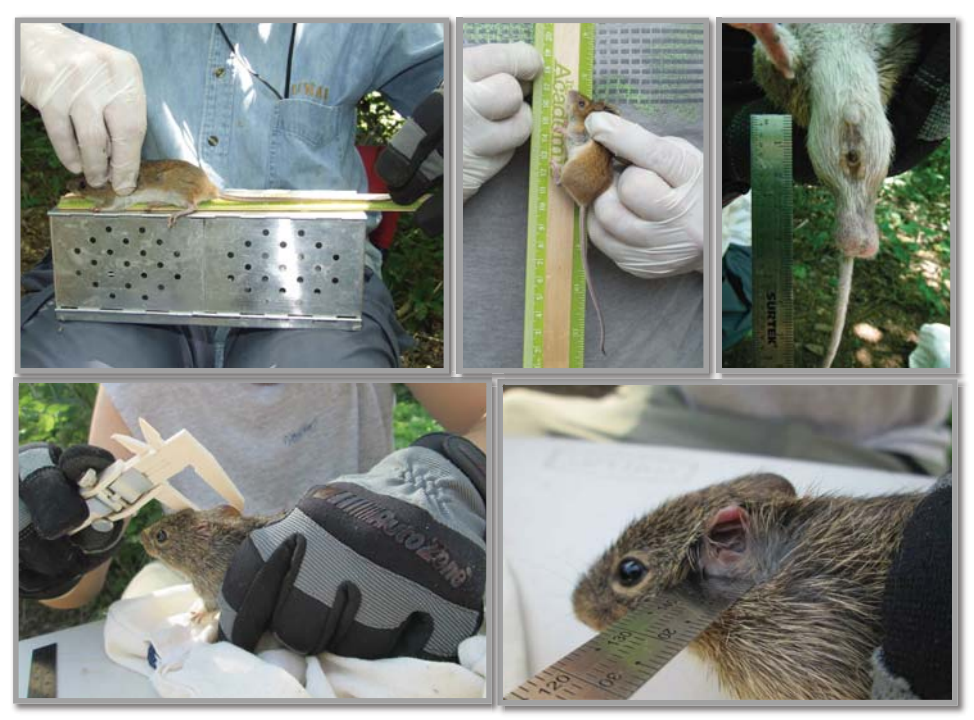

**Figura 7.** Procesamiento de los individuos capturados.

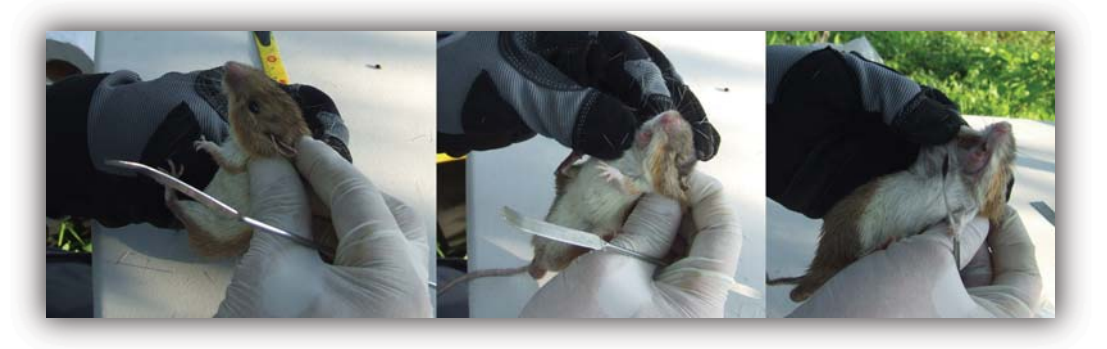

**Figura 8**. Extracción de semillas en abazones de *Liomys pictus.*

#### **ANÁLISIS DE DATOS**

#### **EVALUACIÓN DEL MUESTREO**

Para cada sitio de muestreo se evaluó el grado de representatividad logrado con el conjunto de muestreo realizados ("completeness"), estimando para ello el porcentaje de especies muestreadas en relación con la riqueza estimada de especies. Para estimar la riqueza de especies se empleó el estimador Jackknife de primer orden, que se calculó con la ayuda del software EstimateS (Colwell, 2013). Este estimador se basa en datos de incidencia y considera el número de especies que ocurren en una sola muestra (Magurran, 2004). Se seleccionó este estimador porque produce una estimación poco sesgada, incluso a tamaños de muestra pequeños (<100 individuos por sitio), lo cual fue corroborado con nuestros datos (Colwell y Coddington, 1994). Por último, se consideró un 90% de "completeness" del muestreo como un nivel suficiente de eficiencia de muestreo

Para identificar la estructura espacial potencial de nuestros datos y determinar si existía o no autocorrelacion espacial entre los sitios y los ensamblajes de roedores identificados en cada sitio, se utilizó la prueba de Mantel basada en el coeficiente de correlación de Spearman (rho). Para ello, se probó la correlación entre las matrices de distancia ecológica (basada en la composición y abundancia de las especies de roedores) y geográfica (basada en las coordenadas geográficas de cada sitio). Para la conformación de la matriz ecológica se empleó el coeficiente de Bray-Curtis, mientras que para la conformación de la matriz geográfica se emplearon las distancias euclidianas. La significancia estadística de la relación entre las matrices se evaluó con un nivel de alfa =  $0.05.$ 

### CARACTERIZACIÓN DE LOS ENSAMBLAJES DE ROEDORES EN LAS ETAPAS INICIALES DE LA SUCESIÓN DEL BTS.

Con el fin de evaluar la variación de la composición específica entre los ensamblajes que habitan las etapas tempranas de la sucesión, así como de evaluar el grado de disimilitud entre esos ensamblajes y los que habitan las etapas avanzadas del BTS, se empleó la técnica de ordenación "escalamiento multidimensional no métrico" (NMDS), basada en el coeficiente de Bray-Curtis. Previo al análisis la matriz de datos de abundancia fue transformada mediante la raíz cuadrada con el objetivo de evitar la sobreinfluencia en el análisis de aquellas especies que muestran una mayor variación en sus abundancias (Kind y Coe, 2005). Los datos colectados durante la época de secas y de lluvias fueron analizados de forma separada.

Posteriormente se representaron gráficamente los atributos de los ensamblajes característicos de la época de secas y de lluvias a través de las gráficas de rangoabundancia (Feinsinger, 2001). Para ello, se representó gráficamente el log10 pi (siendo pi la abundancia de cada especie en relación con todos los individuos capturados) de las especies ordenadas con base en su abundancia (desde las más abundantes hasta las menos abundantes). Esta gráfica permitió comparar visualmente los ensamblajes en términos de su composición y estructura, por ejemplo: riqueza de especies (número de puntos), equitatividad (pendiente) y número de especies raras (cola de la curva).

Además se compararon las abundancias de los roedores de los sitios que representan las etapas iniciales y las etapas avanzadas de la sucesión, evaluando las diferencias existentes entre ellos (B.<sub>secundario</sub>- B. <sub>conservado</sub>). Considerando que se espera una mayor abundancia en los bosques secundarios que en los bosques conservados, se calculó la diferencia de cada sitio perturbado con cada uno de los sitios conservados (UNAM y UDG). Las medias y desviaciones estándar de esta diferencia se representaron en un gráfico para ambas temporadas.

Para contrastar los ensamblajes de roedores en términos de su riqueza de especies se utilizaron los intervalos de confianza (IC) del 95% del estimador Jackknife de primer orden. Estos intervalos se calcularon utilizando los valores de desviación estándar (SD) obtenidos del software EstimateS (Colwell, 2013), después de seguir las sugerencias de MacGregor-Fors y Payton (2013). La falta de superposición entre el IC se consideró un indicador de diferencias significativas entre ensamblajes.

#### PARÁMETROS PARA CARACTERIZAR A LOS ROEDORES

La información generada durante los muestreos permitió estimar los siguientes parámetros que caracterizaron la respuesta de los roedores a diferentes niveles de integración: el Índice de Masa Estimada (SMI), correspondiente al nivel individual; la mediana del número de individuos capturados para cada especie, correspondiente al nivel de población, y la mediana de la captura total de roedores, la riqueza de especies estimada (estimador de Jackknife de primer orden), el exponencial del índice de Shannon - sensible a la variación en el número de especies comunes - y el inverso del índice de Simpson - sensible a la variación en el número de especies dominantes - correspondiente al nivel de comunidades. Esta última combinación complementaria de tres índices de diversidad ha sido cada vez más recomendada para el análisis de la biodiversidad, ya que es considerada por algunos autores como índices de diversidad verdadera (Jost 2006; San-José et al., 2014).

El SMI se utilizó para estimar la condición corporal de los roedores, que se puede interpretar como el capital de energía acumulada como resultado de la alimentación. Este índice, que se basa en la relación entre la masa corporal y una medida de longitud corporal (la longitud de la pata trasera), se usa como indicador de la salud y calidad de vida del animal (Green, 2001; Peig y Green, 2009). Todos los parámetros, con excepción del SMI, fueron estimados por separado para la estación seca y la estación lluviosa.. Los índices de diversidad fueron calculados con la ayuda del software EstimateS mientras que los otros índices fueron calculados con la ayuda del software R (R Development Core Team 2009, Colwell 2013).

#### PARÁMETROS PARA CARACTERIZAR LOS ATRIBUTOS DE LA VEGETACIÓN

La información del muestreo de vegetación se utilizó para realizar dos escalamientos multidimensionales no métricos (NMDS) que resumieron la variación de los sitios en cuanto a la composición de especies de plantas y los atributos estructurales de la vegetación, respectivamente. A través de estas ordenaciones se generaron variables sintéticas continuas (puntuaciones de ejes) que fueron utilizadas como variables explicativas para evaluar la respuesta de los roedores a los atributos de la vegetación. El NMDS se considera un buen método de ordenación porque permite el uso de métricas ecológicamente significativas de disimilitudes de ensamblajes, como el coeficiente de Bray-Curtis (utilizado para la composición de especies) y las distancias euclidianas (utilizadas para los atributos estructurales de la vegetación) (McCune y Grace, 2002; Magurran, 2004). El coeficiente de Bray-Curtis, en particular, tiene la ventaja de reflejar adecuadamente el ordenamiento intuitivo de los sitios, asignando la misma distancia máxima a todos los pares de sitios que no comparten taxones. Sin embargo, este coeficiente puede ser fuertemente influenciado por aquellas especies que muestran la mayor diferencia en abundancia. Para minimizar este sesgo potencial, antes del análisis transformamos los datos de abundancia utilizando para ello la raíz cuadrada (Kind y Coe ,2005). El NMDS basado en la distancia Euclidiana es análogo a un Análisis de Componentes Principales, pero sin el supuesto de normalidad multivariada.

### RESPUESTAS DE LOS ROEDORES A LOS ATRIBUTOS DE LA VEGETACIÓN Y DEL **PAISAJE**

Para caracterizar la respuesta de los roedores a los atributos del hábitat, se exploró primero, a través de un "Constrained Analysis of Principal Coordinates" (CAP), la asociación potencial entre la composición específica de los ensamblajes de roedores y la variación de los atributos de la vegetación y del paisaje. Este método de ordenación, que nos es más que un análisis de redundancia a partir del resultado del escalamiento multidimensional no métrico, tiene una amplia flexibilidad en términos de las medidas de disimilitud que puede manejar. Esto permitió emplear el coeficiente de Bray-Curtis que es una de las medidas de disimilitud más efectivas para detectar la respuesta de los ensamblajes a lo largo de gradientes ambientales (Anderson y Willis, 2003). A través de este análisis se muestra, en el espacio de ordenación, sólo la variación en la composición de especies que puede explicarse por la variación en los atributos del hábitat. Se realizaron tres análisis independientes: 1) evaluación de la influencia de la estructura y composición de la vegetación; 2) evaluación de la influencia de la cobertura forestal y el grado de conectividad de los fragmentos de bosque seco y 3) evaluación de la influencia de la cubierta forestal correspondiente al bosque ripario, así como el grado de conectividad entre los fragmentos.

En segundo lugar, se evaluó, a través de modelos lineales generalizados (GLM), las potenciales relaciones causales entre las variables de respuesta (que caracterizan la respuesta de los roedores a nivel individual, a nivel poblacional y a nivel de ensamblaje) y las variables explicativas (que caracterizan los atributos de la vegetación y del paisaje). Los índices de diversidad y el SMI fueron modelados utilizando la distribución gaussiana de errores y la función de enlace "identity", mientras que los datos de abundancia y la riqueza estimada de las especies se modelaron utilizando la distribución de errores de Poisson y la función de enlace "log". Utilizamos un análisis de regresión múltiple y un enfoque de inferencia de modelos múltiples para detectar las variables explicativas más relacionadas con las variables de respuesta (Burnham y Anderson, 2002). Para seleccionar el conjunto de modelos más plausibles, se estimó para cada modelo los siguientes parámetros: el criterio de información de Akaike corregido para tamaño pequeño (AICc); El  $\triangle$ AICc, que es la diferencia de AICc entre un modelo dado y el mejor modelo (AICc más bajo); y los pesos del AIC (wi), que representan el peso de la evidencia de que cierto modelo es el mejor modelo dado el conjunto de datos y el conjunto de modelos candidatos. Se utilizaron dos criterios para identificar el conjunto de modelos más plausibles: 1) incluyendo todos los modelos para los cuales la suma secuencial de wi alcanza los 0.95 y 2) incluyendo todos los modelos con ΔAICc <2 (Burnham y Anderson, 2002). La importancia relativa de cada variable explicativa también se estimó sumando los wi correspondientes a todos los modelos en los que aparecen las variables. Esto permitió establecer el valor de importancia de cada variable. Finalmente, se estimó los parámetros promedios para el conjunto de modelos considerados, así como las devianzas incondicionales para todos los parámetros incluidos en los conjuntos de modelos más plausibles.

Todos los análisis se realizaron por separado para la estación lluviosa y la estación seca. La consistencia en la respuesta de los roedores entre estaciones fue evaluada estimando el porcentaje de variables explicativas, con la misma dirección de efecto en ambas estaciones, entre todas las variables explicativas incluidas en los conjuntos de modelos plausibles para la estación lluviosa y la estación seca en conjunto (adaptado de Bonthoux et al., 2013). Todos los análisis se realizaron en R (R Development Core Team 2009).

### **RESULTADOS**

Ciento doce muestreos resultaron en la captura de 2268 individuos de roedores, representando diez especies, nueve géneros, cuatro familias y dos gremios, incluyendo 19 individuos de la especie semiarborícola Reithrodontomys fulvescens, dos individuos del ratón doméstico Mus musculus, además de dos individuos de la zarigüeva gris (Tlacuatzin canescens) (Cuadro 3). Excluyendo las especies invasoras, se capturaron siete de las nueve especies de roedores terrestres reportadas para la región. Solamente las especies Oligoryzomys fulvescens (un roedor semiarborícola) y Oryzomys melanotis (un roedor semi-acuático) no fueron capturadas durante los muestreos. La familia más abundante fue Heteromyidae, representada solamente por Liomys pictus (1404 individuos), mientras que la familia Cricetidae fue representada por seis especies omnívoras. Todas las especies fueron capturadas durante las dos estaciones. La especie semiarborícola Reithrodontomys fulvescens, la especie invasora M. musculus, y la especie marsupial Tlacuatzin canescens fueron excluidas de los análisis posteriores.

El esfuerzo de muestreo (completeness) calculado alcanzó un valor por encima del 90% en todos los sitios de muestreo. El intervalo de completitud fue de 93% en un sitio de bosque maduro (UNAM) y hasta 100% en un sitio de sucesión temprana (LF). Esto indica que se logró caracterizar eficazmente a los ensamblajes de roedores en los sitios muestreados.

El test de Mantel arrojó un valor de P=0.331 ( $r = 0.02$ ), por lo que las matrices ecológicas y de distancia no se correlacionaron significativamente. Es decir, no se encontró una estructura espacial similar en la composición específica de los ensamblajes (los ensamblajes más cercanos no necesariamente son los más parecidos en términos de la composición específica).

29
|                               |             |                                   | Sitios de muestreo |       |            |       |            |         |       |       |        |                  |         |                              |             |                |
|-------------------------------|-------------|-----------------------------------|--------------------|-------|------------|-------|------------|---------|-------|-------|--------|------------------|---------|------------------------------|-------------|----------------|
| Familia                       | Gremio      | Estadios iniciales de la sucesión |                    |       |            |       |            |         |       |       |        |                  |         | <b>Estadios</b><br>avanzados |             |                |
|                               |             | <b>JGP</b>                        | <b>BAS</b>         | HN1   | <b>JMM</b> | SC    | <b>LFH</b> | HN2     | NAC1  | LF    | LIM    | NAC <sub>2</sub> | ZAP     | <b>UDG</b>                   | <b>UNAM</b> | <b>Total</b>   |
| <b>Especie</b>                |             |                                   |                    |       |            |       |            |         |       |       |        |                  |         |                              |             |                |
| Heteromyidae                  |             |                                   |                    |       |            |       |            |         |       |       |        |                  |         |                              |             |                |
| Liomys pictus                 | <b>GRAN</b> | 39/39                             | 13/38              | 51/66 | 37/21      | 5/19  | 3/5        | 98/125  | 31/20 | 4/7   | 68/96  | 70/106           | 40/40   | 58/123                       | 84/98       | 1404           |
| Cricetidae                    |             |                                   |                    |       |            |       |            |         |       |       |        |                  |         |                              |             |                |
| <b>Baiomys</b> musculus       | <b>OMNI</b> | 33/12                             | 4/4                | 16/8  | 22/4       | 8/3   | 28/2       | 1/2     | 23/8  | 2/0   | 1/1    | 1/1              | 36/9    | 0/0                          | 0/0         | 229            |
| Oryzomys couesi               | <b>OMNI</b> | 4/0                               | 0/4                | 9/1   | 8/2        | 10/9  | 1/0        | 3/2     | 3/0   | 3/0   | 3/3    | 0/0              | 22/9    | 1/1                          | 1/0         | 99             |
| Osgoodomys<br>banderanus      | <b>OMNI</b> | 1/1                               | 1/0                | 1/1   | 4/1        | 0/1   | 1/0        | 7/3     | 1/0   | 1/2   | 2/0    | 1/2              | 3/3     | 7/10                         | 1/1         | 56             |
| Peromyscus<br>perfulvus       | <b>OMNI</b> | 1/0                               | 1/0                | 1/0   | 0/0        | 0/0   | 3/0        | 14/3    | 0/0   | 0/0   | 0/0    | 0/0              | 1/12    | 3/0                          | 1/2         | 42             |
| Sigmodon alleni               | <b>OMNI</b> | 10/3                              | 1/3                | 2/0   | 7/5        | 18/1  | 21/12      | 0/0     | 5/1   | 6/4   | 1/1    | 1/0              | 10/19   | 0/0                          | 2/0         | 133            |
| Sigmodon<br>mascotensis       | <b>OMNI</b> | 27/13                             | 9/9                | 9/1   | 15/7       | 21/12 | 23/22      | 5/1     | 5/7   | 11/25 | 6/4    | 0/3              | 27/18   | 0/0                          | 2/0         | 282            |
| Reithrodontomys<br>fulvescens | <b>OMNI</b> | 0/0                               | 0/0                | 1/0   | 2/1        | 1/1   | 0/0        | 0/0     | 2/1   | 0/3   | 1/0    | 7/0              | 0/0     | 0/0                          | 0/0         | 19             |
| Muridae                       |             |                                   |                    |       |            |       |            |         |       |       |        |                  |         |                              |             |                |
| Mus musculus                  | <b>OMNI</b> | 0/0                               | 0/0                | 0/0   | 0/0        | $0/0$ | 0/0        | 0/1     | 0/0   | $0/0$ | 0/0    | 1/0              | $0/0$   | 0/0                          | 0/0         | $\overline{c}$ |
| Didelphidae                   |             |                                   |                    |       |            |       |            |         |       |       |        |                  |         |                              |             |                |
| Tlacuatzin canescens          | <b>OMNI</b> | $0/0$                             | 0/0                | 0/0   | 0/0        | $0/0$ | 0/0        | $0/0$   | 1/0   | $0/0$ | 0/0    | $0/0$            | 0/0     | 0/0                          | 1/0         | $\overline{c}$ |
| Número de<br>individuos       |             | 115/68                            | 29/58              | 89/77 | 95/41      | 63/46 | 80/41      | 128/137 | 71/37 | 27/41 | 82/105 | 75/112           | 139/110 | 69/134                       | 92/101      | 2268           |
| Riqueza de especies           |             | 7/5                               | 6/5                | 8/5   | 7/7        | 6/7   | 7/4        | 6/7     | 8/5   | 6/5   | 7/5    | 6/4              | 7/7     | 4/3                          | 7/3         |                |

Cuadro 3.Número de individuos capturados en cada sitio de estudio por temporada (estación seca/estación lluviosa). Gremios: Omnívoro (OMNI) y granívoro (GRAN). Ceballos y Miranda (2000).

 $30\,$ 

#### ENSAMBLAJE DE ROEDORES EN LAS ETAPAS INICIALES DE LA **SUCESIÓN DEL BTS**

En general, se encontró una marcada diferenciación entre los ensamblajes de roedores que habitan los primeros estadios de la sucesión versus los asociados a bosques conservados, esto en términos de composición de especies y estructura del ensamblaje. (fig.9). La mayoría de las especies (Liomys pictus, Baiomys musculus, Sigmodon alleni y Sigmodon mascotensis) fueron más abundantes en las primeras etapas que en los bosques maduros, estando incluso algunas de ellas completamente ausentes de los bosques conservados (Baiomys musculus). Por el contrario Oryzomys couesi, Osgoodomys banderanus y Peromyscus perfulvus fueron las especies menos abundantes en la mayoría de los sitios y su presencia varió temporalmente (fig.10). Además se identificó la presencia de la especie Sigmodon alleni en un bosque conservado (UNAM), la cual no se había registrado en la RBCC anteriormente (Ceballos y Miranda, 2000). Por otro lado la mayoría de los ensamblajes, en ambos tipos de hábitat, estuvieron dominados por la especie granívora Liomys pictus y en algunos sitios de sucesión temprana por las especies omnívoras Sigmodon mascotensis y Baiomys musculus (fig.10).

Aunque no se detectaron diferencias significativas en la riqueza de especies entre los ensamblajes del estudio, este atributo sufrió una fluctuación estacional significativa en la mayoría, durante la época de lluvias tuvieron una menor riqueza de especies (fig.11). Es también durante la época de lluvias que la mayoría de los sitios de sucesión temprana tienden a presentar una abundancia total de roedores significativamente menor que la de los bosques conservados (fig. 12). Durante la temporada seca, en cambio, la abundancia de los roedores responde de manera esperada, ya que en la mayoría de los sitios perturbados la abundancia fue mayor que en los sitios conservados (a excepción de los sitios BAS y LF).

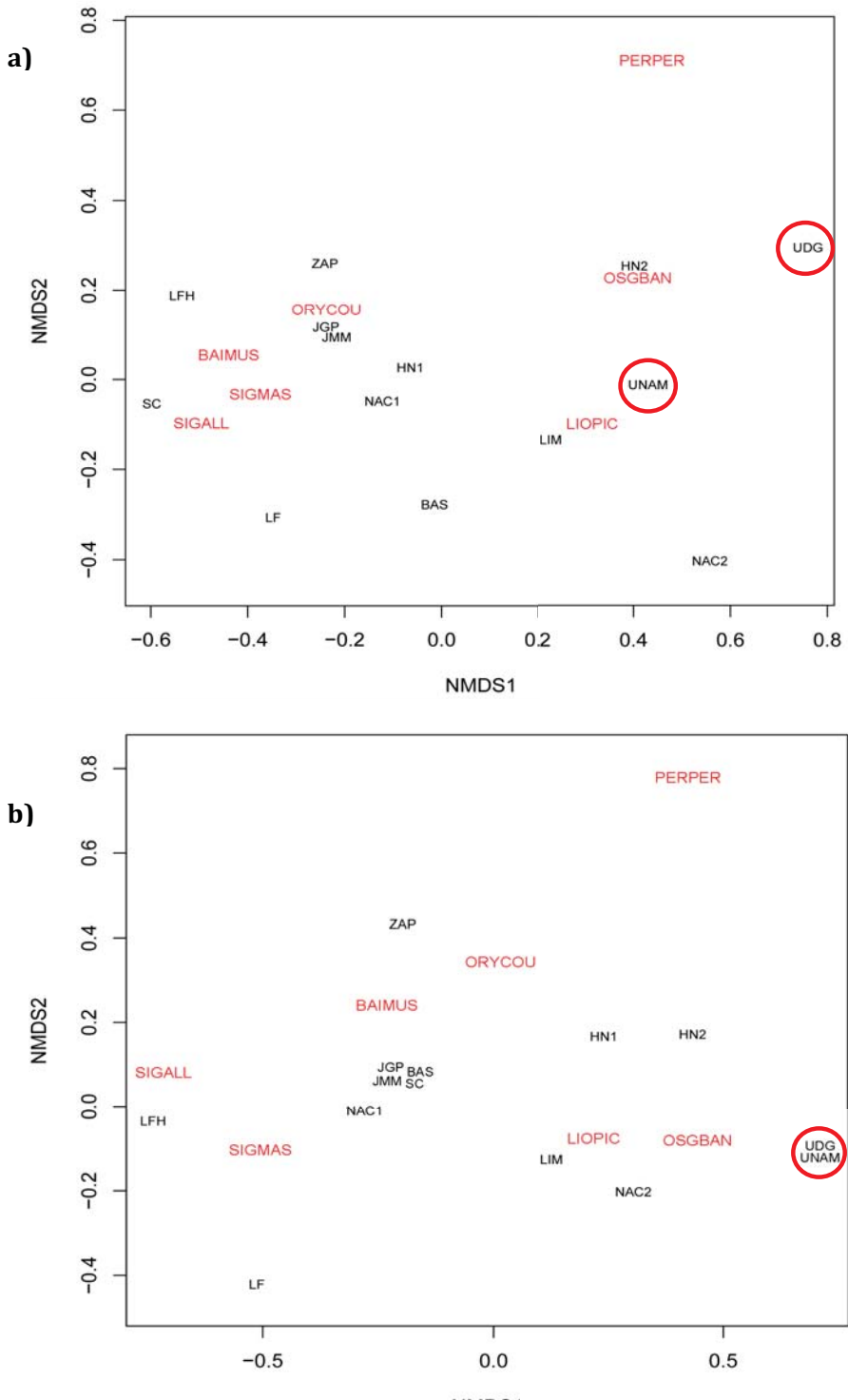

NMDS1

**Figura 9.** Ordenación (NMDS) de los ensamblajes de roedores en las dos estaciones: a)Temporada seca, b)Temporada lluviosa. Los sitios (representados en negro), los sitios UNAM y UDG (círculos rojos) son los bosques conservados, Acrónimos de las especies (en rojo): BAIMUS: *Baiomys musculus*, LIOPIC: *Liomys pictus*, ORYCOU: *Oryzomys couesi*, OSGBAN: *Osgoodomys banderanus*, SIGALL: *Sigmodon alleni*, SIGMAS: *Sigmodon mascotensis* y PERPER: *Peromyscus perfulvus*.

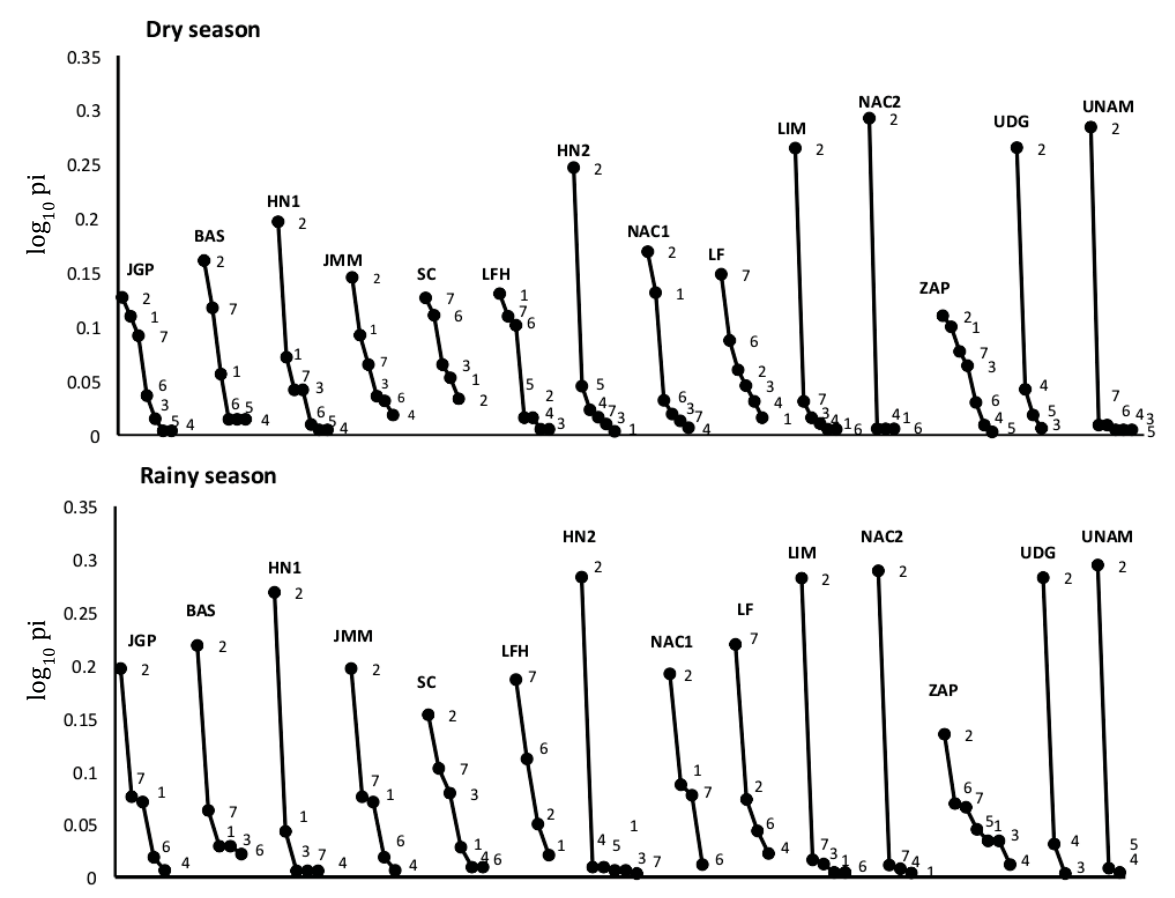

**Figura 10**. Curvas de rango abundancia para la temporada seca (dry season) y la temporada lluviosa (rainy season). Identidad de las especies: 1=*Baiomys musculus*, 2= *Liomys pictus*, 3=*Oryzomys couesi*, 4=*Osgoodomys banderanus*, 5=*Peromyscus perfulvus*, 6=*Sigmodon alleni* y 7=*Sigmodon mascotensis.*

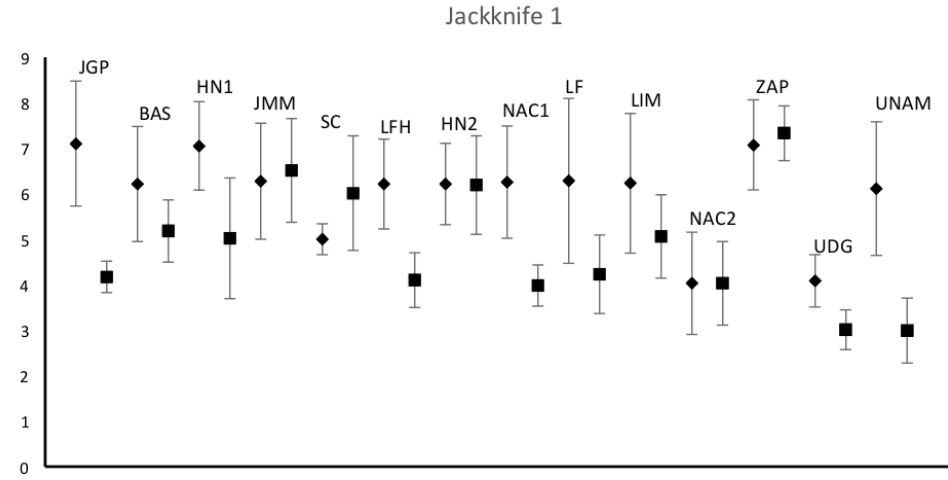

**Figura 11**. Riqueza de especies a partir del estimador Jackknife de primer orden. Los rombos representan la temporada seca y los cuadrados representan la temporada de lluvias.

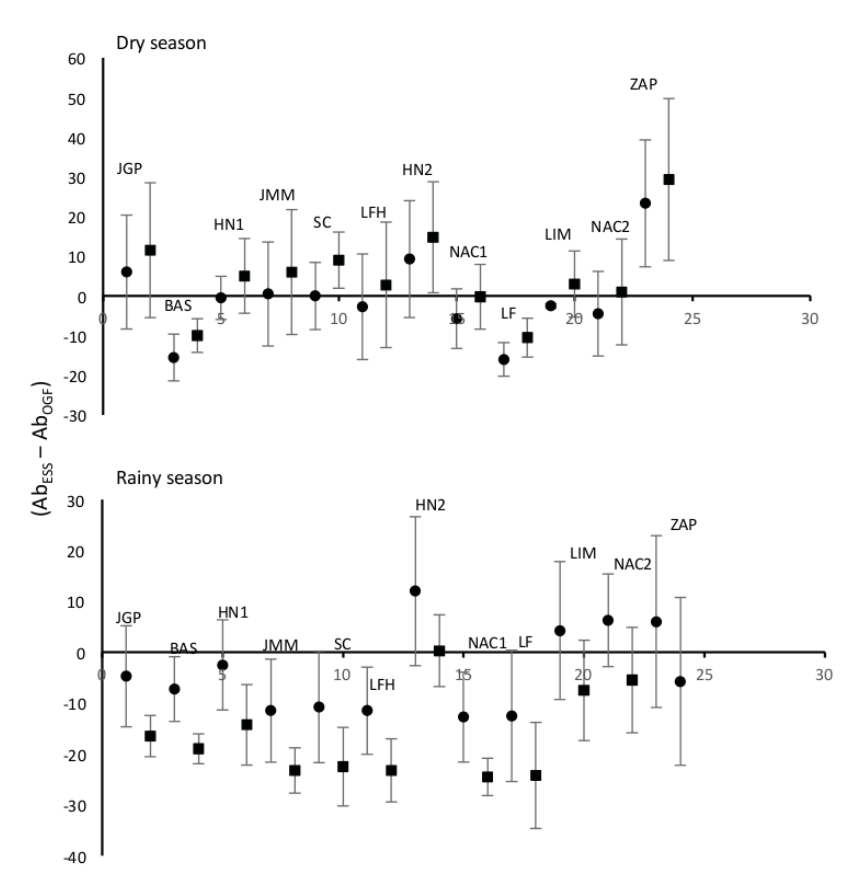

**Figura 12.** Contraste de abundancias de roedores entre los estadios iniciales de la sucesión y los estadios avanzados (UNAM y UDG) para las dos estaciones del BTS estudiado, secas (dry season) y lluvias (rainy season). Los círculos representan la diferencia en abundancia entre un sitio perturbado y el sitio UNAM, los cuadrados representan la diferencia entre los sitios perturbados y el sitio UDG.

# **RESPUESTAS DE LOS ROEDORES A LOS ATRIBUTOS DE LA VEGETACIÓN Y DEL PAISAJE**

En general, encontramos una baia consistencia estacional en la respuesta de los roedores a la vegetación y a la variación de los atributos del paisaie. La mediana de la consistencia estacional en la respuesta de los roedores fue de 0.4 para los atributos de vegetación y de  $0.3$  v 0.4 para los atributos del paisaie, en cuanto a la cobertura de bosque seco y bosque ripario, respectivamente (fig. 13, 14 y 15).

La marcada variación en la composición de las especies de los ensamblaies de roedores que ocupan bosques de sucesión temprana, se asoció significativamente durante las dos estaciones a la variación de los atributos de la vegetación (composición específica v compleiidad estructural). Específicamente, la diversidad de roedores (índices de Shannon v Simpson) se asocio principalmente a las variaciones en la estructura de la vegetación en ambas temporadas (fig. 13 y 17). Los coniuntos más diversos se presentaron donde la vegetación muestra una mayor densidad de sotobosque y un menor número de especies de plantas e individuos, así como una mavor área basal y altura de los árboles.

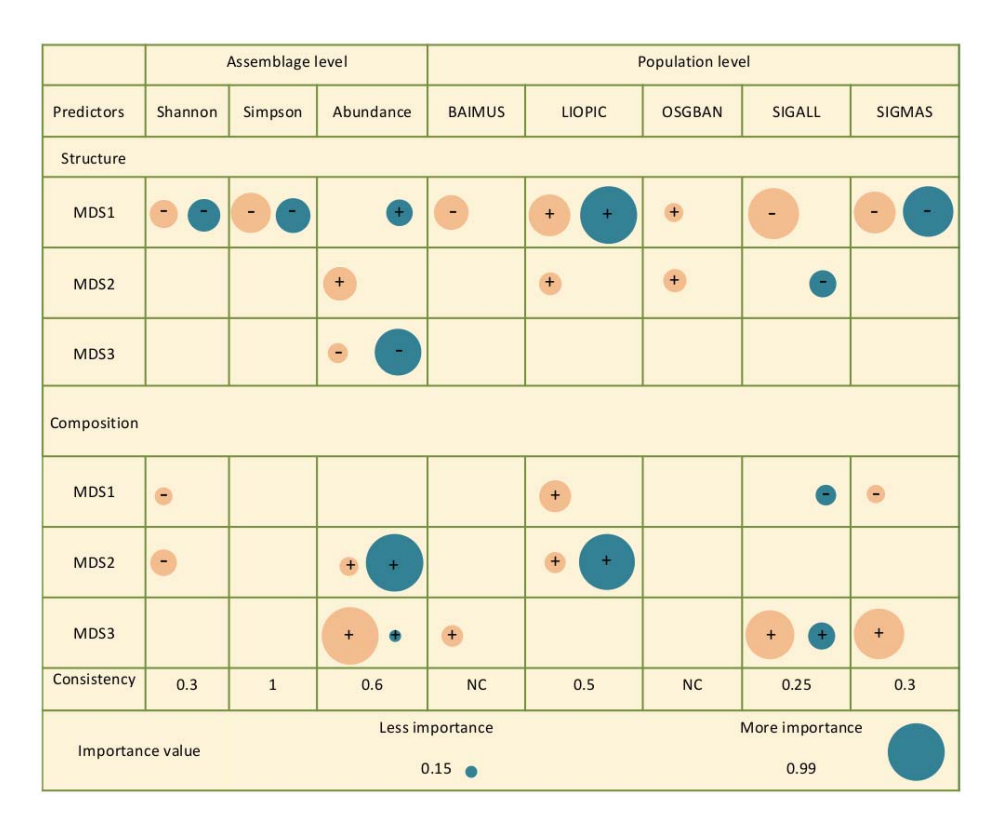

**Figura 13.** Importancia relativa de los atributos de la vegetación para explicar la variación en atributos de las poblaciones ("population level") y ensamblajes ("assemblage level") de roedores en dos estaciones del BTS, lluvias (círculos azules) y secas (círculos naranjas). El tamaño del círculo denota el grado de asociación entre dos tipos de variables: 1) los atributos de estructura (Structure) y composición de la vegetación (Composition) y 2) la respuesta de los roedores en términos de diversidad (Shannon y Simpson), abundancia total (Abundance) y abundancia de cinco especies particulares. La consistencia (Consistency) en la asociación de las variables entre estaciones se muestra al final de cada columna. Los acrónimos de las especies son los mismos que en la figura 10. Tanto los atributos estructurales como la composición específica de la vegetación están representados por los tres primeros ejes de su respectivo NMDS (MDS1 a MDS3) ver apéndice I cuadro 1.

En cuanto a los atributos del paisaie, la variación en la diversidad de roedores parece ser más sensible a la variación en los atributos del bosque ripario que a la variación en los atributos del bosque seco (fig. 14 y 15). Por un lado, a menores escalas (<1500 m), la diversidad de especies tiende a ser más alta en sitios con menor cobertura de bosque ripario y con menor conectividad entre fragmentos de este y el bosque seco. Por otra parte, a escalas espaciales mavores (1500 m), la diversidad de especies tiende a aumentar con un incremento de la cobertura y conectividad del bosque ripario.

Por otro lado en la variación de la abundancia total de roedores, encontramos una asociación significativa, en ambas estaciones, entre ésta y la variación de la vegetación (estructura y composición) y los atributos del paisaie (cobertura y conectividad) relativos a ambos tipos de bosque (fig. 13, 14, 15 y 16). Específicamente, se encontraron más roedores en las parcelas con mayor compleiidad estructural de la vegetación (mayor número de especies, número de individuos, área basal, altura de los árboles, índice de área foliar y número de ramas) y rodeadas por un paisaje con mayor cobertura de bosque seco y mayor conectividad del bosque ripario. Sin embargo, la respuesta de los roedores a la variación en los atributos del paisaie fue bastante compleia y altamente dependiente de la escala espacial.

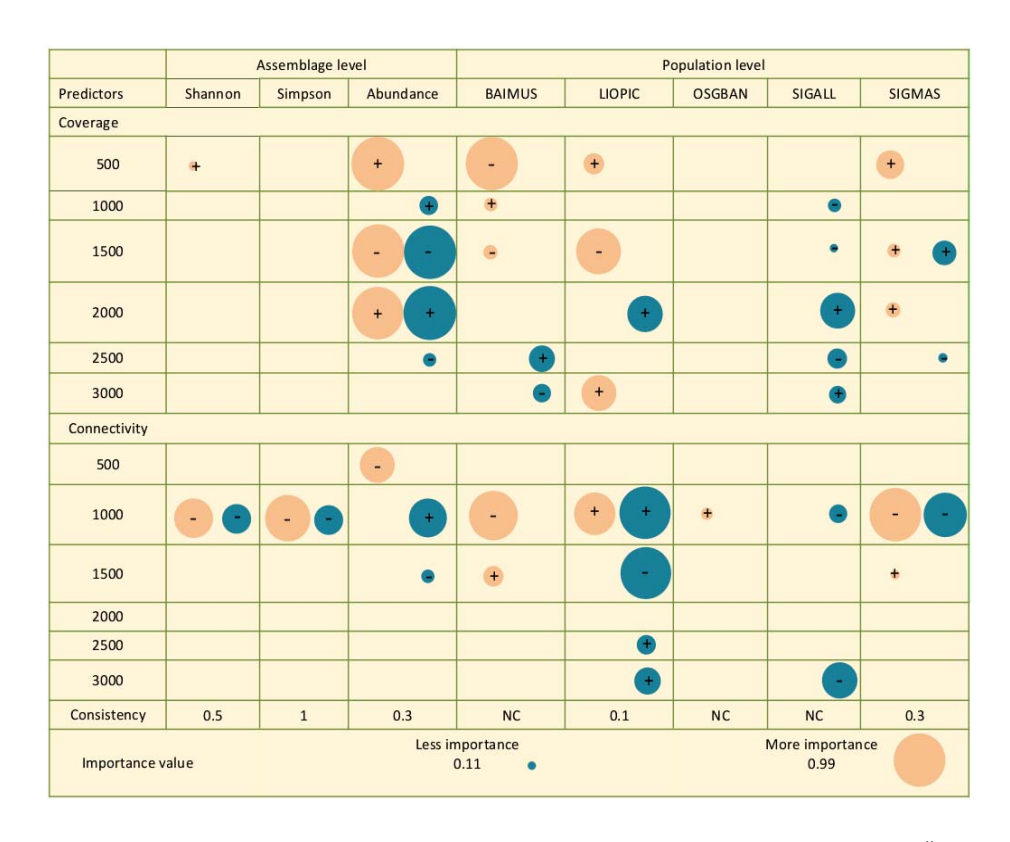

Figura 14. Efecto de los atributos del bosque seco sobre la variación en atributos de las poblaciones ("population level) y ensamblajes ("assemblage level") de roedores en dos estaciones del BTS, lluvias (círculos azules) y secas (círculos naranjas). El tamaño del círculo denota el grado de asociación entre dos tipos de variables: 1) la cobertura (Coverage) y Conectividad (Connectivity) del bosque seco a diferentes escalas espaciales (0 a 3000 m) y 2) la respuesta de los roedores en términos de diversidad (Shannon y Simpson), abundancia total (Abundance) y abundancia de cinco especies particulares. La consistencia (Consistency) en la asociación de las variables entre estaciones se muestra al final de cada columna. Los acrónimos de las especies son los mismos que en la figura 9

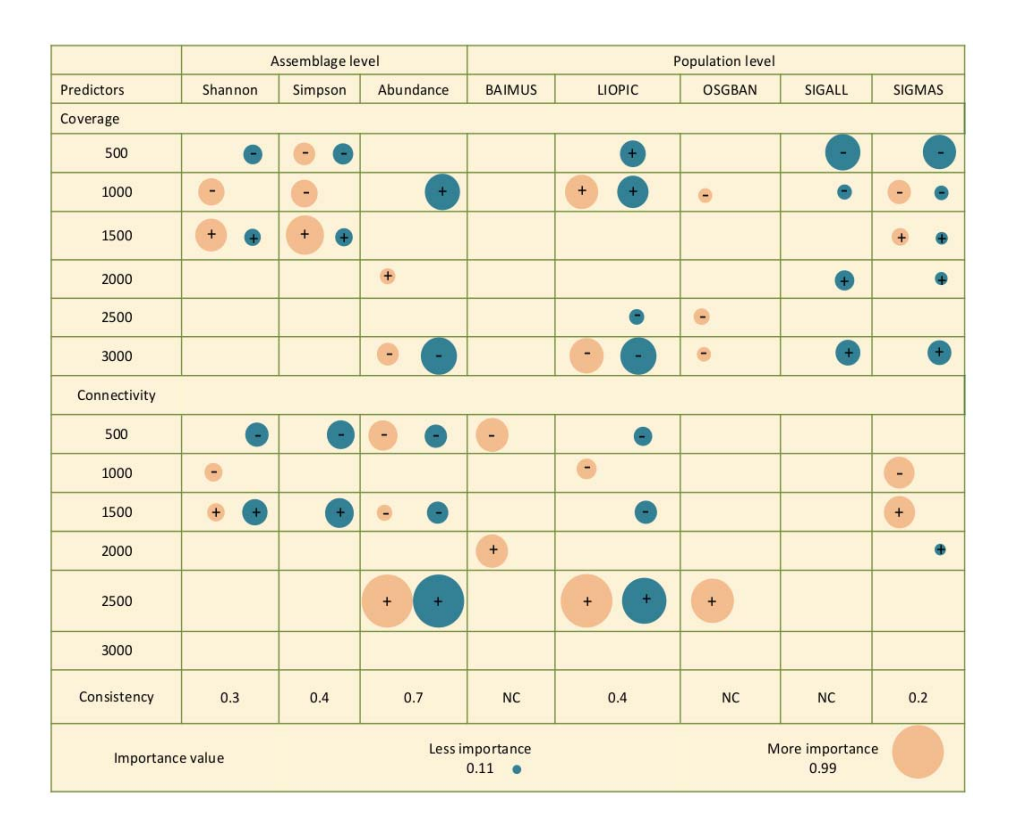

Figura 15. Efecto de los atributos del bosque ripario sobre la variación en atributos de las poblaciones ("population level ") y ensamblajes ("assemblage level") de roedores en dos estaciones del BTS, lluvias (círculos azules) y secas (círculos naranjas). El tamaño del círculo denota el grado de asociación entre dos tipos de variables: 1) la cobertura (Coverage) y Conectividad (Connectivity) del bosque ripario a diferentes escalas espaciales (0 a 3000 m) y 2) la respuesta de los roedores en términos de diversidad (Shannon y Simpson), abundancia total (Abundance) y abundancia de cinco especies particulares. La consistencia (Consistency) en la asociación de las variables entre estaciones se muestra al final de cada columna. Los acrónimos de las especies son los mismos que en la figura 10.

Entre las especies representadas en los bosques de sucesión temprana encontramos diferentes respuestas. Por un lado. *L. pictus* presenta una mavor abundancia en sitios con mavor compleiidad estructural de la vegetación y donde la conectividad del paisaie es también mavor, tanto en el bosque seco como en el bosque ripario. Además, su condición corporal se asoció con la variación en la composición específica de la vegetación v disminuvó cuando hubo una reducción significativa en la cantidad de cobertura de bosque seco, esto a diferentes escalas espaciales (Figura 16). Por otra parte, los omnívoros  $B$ . musculus. S. mascotensis y S. Alleni, fueron más abundantes donde hubo mayor densidad de sotobosque y menor complejidad estructural de la vegetación, así como en paisajes con menor conectividad de bosque seco y mayor conectividad de bosque ripario. Sin embargo, la condición corporal de B. musculus esta fuertemente relacionada con una mavor cobertura de bosque ripario, mientras que S, *mascotensis* presenta una meior condición corporal donde existe una menor compleiidad estructural de la vegetación

(índice de área foliar inferior). El omnívoro Osgoodomys banderanus, raro en la mayoría de los ensamblajes, pero representado en bosques tempranos y maduros, mostró mayor abundancia en sitios con mayor complejidad estructural de la vegetación y en paisajes con mayor grado de conectividad principalmente de bosque ripario. No hubo suficientes datos para el análisis de la condición corporal de S. alleni, O. couesi y P. Perfulvus

|                                     | <b>BAIMUS</b>     | <b>LIOPIC</b> | <b>OSGBAN</b>   | <b>SIGMAS</b> |  |  |  |  |  |
|-------------------------------------|-------------------|---------------|-----------------|---------------|--|--|--|--|--|
| <b>Vegetation Composition</b>       |                   |               |                 |               |  |  |  |  |  |
| MDS2                                |                   | ۳             |                 |               |  |  |  |  |  |
| <b>Vegetation Structure</b>         |                   |               |                 |               |  |  |  |  |  |
| MDS2                                |                   |               |                 |               |  |  |  |  |  |
| Dry forest Coverage                 |                   |               |                 |               |  |  |  |  |  |
| 1500                                |                   | ۰             |                 |               |  |  |  |  |  |
| 2000                                |                   | ٠             |                 |               |  |  |  |  |  |
| 3000                                |                   |               |                 | $\bullet$     |  |  |  |  |  |
| <b>Dry forest Connectivity</b>      |                   |               |                 |               |  |  |  |  |  |
| 500                                 | ۵                 |               |                 |               |  |  |  |  |  |
| 1000                                | $+$               |               |                 |               |  |  |  |  |  |
| <b>Riparian forest Coverage</b>     |                   |               |                 |               |  |  |  |  |  |
| 1500                                | $\ddot{}$         |               |                 |               |  |  |  |  |  |
| 2000                                | $\ddot{}$         |               |                 |               |  |  |  |  |  |
| 2500                                | $\ddot{}$         |               |                 |               |  |  |  |  |  |
| <b>Riparian forest Connectivity</b> |                   |               |                 |               |  |  |  |  |  |
| 500                                 |                   |               | $\overline{+}$  |               |  |  |  |  |  |
| 3000                                |                   |               |                 |               |  |  |  |  |  |
|                                     | Less importance   |               | More importance |               |  |  |  |  |  |
| Importance value                    | 0.15<br>$\bullet$ |               | $\mathbf 1$     |               |  |  |  |  |  |

Figura 16. Respuesta del Índice de Masa Estimada (SMI) de cuatro especies de roedores a los atributos de la vegetación (Vegetation Composition y Vegetation Structure) y del paisaje, referentes tanto al bosque seco (Dry Forest Coverage y Dry Forest Connectivity) como al bosque ripario (Riparian Forest Coverage y Riparian forest Connectivity), a diferentes escalas espaciales (500 a 3000 m). El tamaño del círculo denota el grado de asociación entre las variables. Los acrónimos de las especies son los mismos que en la figura 10.

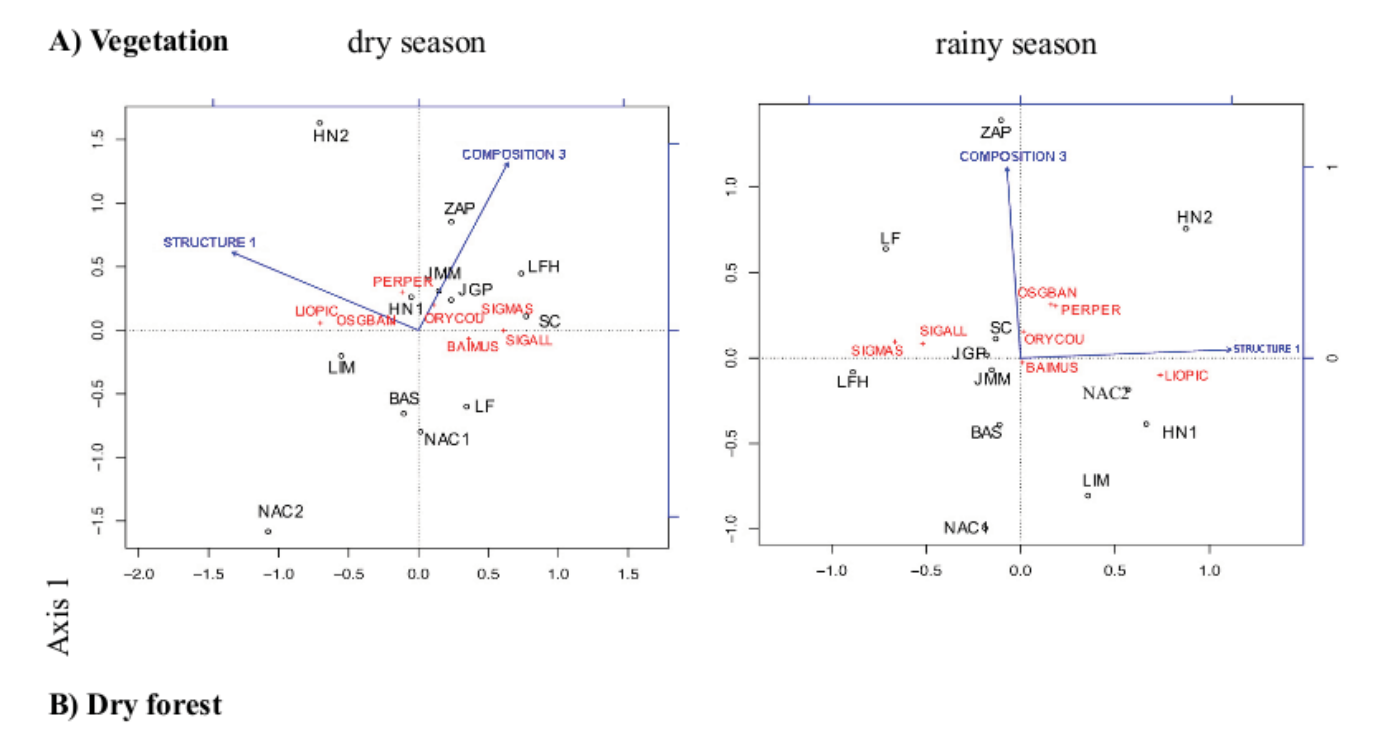

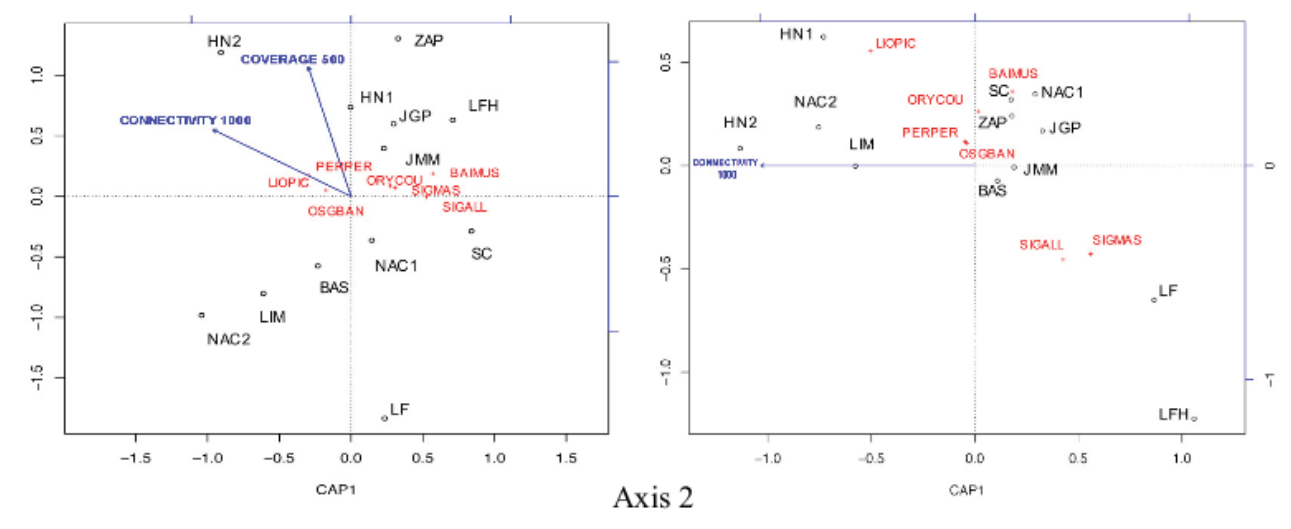

**Figura 17.** Variables de mayor poder explicativo (letras azules) en la respuestas de los ensamblajes de roedores a los atributos de la vegetación (A) y del paisaje referentes al bosque seco (B), durante la estación seca (Dry season) y de lluviosa (Rainy season) del BTS. Structure 1= Estructura de la vegetación (eje 1 del NMDS); Composition 3= Composición de la vegetación (eje 3 del NMDS);. Coverage 500= Cobertura del bosque seco a 500 m; Connectivity 1000= Conectividad del bosque seco a 1000 m. En negro aparecen los sitios muestreados y en rojo las especies abreviadas conforme a la figura 10.

## **DISCUSIÓN**

## ENSAMBLAJE DE ROEDORES EN LAS ETAPAS INICIALES DE LA SUCESIÓN DEL BTS.

Los resultados obtenidos en el presente estudio evidencian un alto grado de variabilidad en la estructura y respuesta de los ensamblajes de roedores que habitan los bosques de sucesión temprana, en comparación con las agrupaciones que residen en los bosques en etapas más avanzadas (UNAM y UDG). Esta alta variabilidad refleja el comportamiento observado con las comunidades de plantas durante las primeras etapas de la sucesión del BTS, producto de la alta estocasticidad del proceso de colonización de los sitios perturbados (Alvarez-Añorve et al., 2012).

La principal diferencia entre los ensamblajes de roedores de los bosques en sucesión temprana y los bosques conservados, corresponde a cambios en la abundancia relativa de las especies (no se observaron diferencias significativas en la rigueza de especies). Específicamente, la mayoría de las especies (principalmente omnívoras) aumentaron su abundancia hacia la etapa sucesional temprana (de acuerdo a nuestra hipótesis). El aumento del tamaño de las poblaciones de roedores se ha registrado previamente en bosques perturbados y puede explicarse por una reducción significativa o extinción de las poblaciones de depredadores y competidores, así como por un aumento en la disponibilidad de recursos (refugios y recursos tróficos) y en la heterogeneidad del hábitat.

Las diferentes acciones humanas en sitios perturbados (v. gr. tala selectiva y macheteo) y el contexto espacial en el que la vegetación secundaria se desarrolla en los paisajes antropogénicos, podría estar favoreciendo la creación de nuevos microhábitats y un mayor número de nichos potenciales como consecuencia de las discontinuidades del hábitat y la mezcla de recursos (Reyes y Martínez, 2001; Cuautle, 2007). Esto también podría favorecer la coexistencia de especies, reduciendo la competencia y la posibilidad de exclusión competitiva.

De hecho, las especies de roedores que respondieron positivamente a los sitios perturbados han sido previamente reportadas como tolerantes e incluso oportunistas, ya que tienen la capacidad de explotar un amplio espectro de recursos (la mayoría de ellos son omnívoros) (Ceballos y Miranda, 2000; Noguera et al., 2002). S. mascotensis y S. alleni tienden a aumentar su abundancia en áreas muy perturbadas y especialmente en pastizales abandonados, mientras que O. couesi es común en cultivos, pastizales, plantaciones de árboles frutales y plantaciones de coco y P. perfulvus es común en áreas con vegetación densa (Noguera et al., 2002; Calixto, 2009). En las primeras etapas de la sucesión del bosque seco de nuestra región de estudio, se ha reportado también un aumento en la rigueza y abundancia de especies de insectos que podría deberse a una mayor abundancia de recursos florales (Lopezaraiza et al., 2014). Esto puede incrementar significativamente la disponibilidad de alimentos para roedores con alta plasticidad en su dieta

Por otra parte, el constante dominio de L. pictus en ambos hábitats (bosque conservado y perturbado) podría explicarse por: 1) la diversidad de recursos incluidos en su dieta (semillas, tallos leñosos, moluscos, arácnidos e insectos que aportan proteínas y agua) y 2) su estrategia de remoción y almacenamiento de semillas y otros alimentos en madriqueras, que les permite hacer frente al agotamiento estacional de los recursos alimenticios (Romero, 1993; Noguera et al., 2002; Ramírez, 2008). Estas características a su vez, limitan la interacción de L. pictus con competidores potenciales y permiten su coexistencia con otros roedores (Reichman y Price, 1993).

Por último, los cambios estacionales en la riqueza y abundancia de especies en los ensamblajes de roedores pueden ser causados por cambios significativos en la disponibilidad del agua y en los patrones fenológicos de las plantas (cambios en la productividad primaria y en la complejidad estructural de la vegetación) (Avila-Cabadilla et al., 2014). En este escenario, los hábitos, las preferencias y las necesidades de las especies cambian significativamente a lo largo del año. Por ejemplo, P. perfulvus y O. couesi (especie semiacuática) tienden a migrar durante la estación seca de BTS a áreas riparias, buscando vegetación densa y humedales (Sánchez-Hernández et al., 2009). O. couesi en particular, tiene la capacidad de nadar y alimentarse de pequeños peces y crustáceos, complementando sus requerimientos alimenticios durante la estación seca en las áreas riparias (Ceballos y Miranda, 2000). Sin embargo, durante la temporada de Iluvias, la intensidad de las inundaciones afecta la distribución de los roedores en estas áreas, ya que tanto las madrigueras como los nidos resultan dañados, lo que reduce su supervivencia (August, 1983; Viera, 1997).

## RESPUESTAS POTENCIALES DE LOS ROEDORES A LOS ATRIBUTOS DE LA VEGETACIÓN Y DEL PAISAJE.

Nuestros resultados revelan una respuesta epifenómenal y altamente específica a la variación de los atributos de la vegetación y del paisaje. Los diferentes atributos de los ensamblajes y la abundancia de diferentes especies de roedores se asociaron con diferentes predictores. Estas asociaciones fueron moduladas en gran medida por la estacionalidad y determinadas por la escala espacial focal (figs. 13, 14, 15 y 16). No obstante, se pudieron identificar los siguientes patrones generales sobre la respuesta de los roedores: 1) respondieron a la variación de la vegetación, 2) mostraron una mayor sensibilidad a la variación de la estructura de la vegetación que a la variación en la composición de las especies vegetales; 3) mostraron una mayor sensibilidad a la variación de los atributos del paisaje a escalas espaciales más pequeñas, 4) respondieron a la variación de los atributos del paisaje (cobertura y conectividad) tanto del bosque seco como del bosque ripario, y 5) su respuesta mostró una baja consistencia estacional (se hipotetizó que la estacionalidad modularía la respuesta de los roedores a la variación en los atributos del hábitat).

En general, se encontró que la mayor abundancia y mejor condición corporal de algunas especies omnívoras ocurre en sitios de vegetación con mayor densidad de sotobosque, mientras que la abundancia total de roedores (incluyendo la especie dominante L. pictus y la especie rara O. banderanus) fue mayor en áreas con alta complejidad estructural de la vegetación (es decir, mayor número de especies, número de individuos, área basal, altura de los árboles, índice de área foliar y número de ramas). En el caso de L. pictus en particular, su abundancia y condición corporal también se vieron afectados por los cambios en la composición de las especies vegetales.

La alta densidad de sotobosque, que en las primeras etapas sucesionales está determinada principalmente por una alta densidad de hierbas no nativas así como por ramas y árboles caídos, puede favorecer una mayor abundancia de especies omnívoras.

Como la mayoría de las especies son omnívoras, esto podría aumentar la diversidad de especies en general proporcionando más áreas potenciales de refugio, anidación y forrajeo (Sánchez et al., 2009; Carrera, 2007; Cuautle, 2007; Morales, 2007). La alta densidad de sotobosque, además, puede proteger a los roedores de los depredadores va que les permite construir nidos de pasto en troncos podridos, debajo de las rocas y en los arbustos (Baker, 1969). La abundancia de gramíneas también puede determinar una mejor condición corporal para algunas especies como S. mascotensis, que puede incluir pastos y recursos de cultivos como parte de su dieta, de hecho, esta especie ha sido reportada como plaga de algunos cultivos (Ceballos y Miranda, 2000).

Por otra parte, una mayor complejidad estructural de la vegetación, podría favorecer una mayor abundancia de L. pictus (y una mayor abundancia general de roedores), ya que esta especie se alimenta principalmente de semillas de árboles y arbustos que en conjunto representan casi el 50% de las especies identificadas que fueron extraídas de sus abazones (ver apéndice II cuadro 1, fig. 18). La mayor parte de las especies consumidas por L. pictus corresponden a especies leñosas de la familia Fabaceae, la familia más abundante del BTS, y a lianas de uno de los géneros más abundantes de la región de estudio (Ipomoea, Convolvulaceae). Este nivel de dependencia de las comunidades de árboles podría explicar la influencia de la composición de las especies vegetales sobre la abundancia total de roedores y específicamente sobre la condición corporal de L. pictus. Por último, estas relaciones también explican por qué la variación en la composición de las especies vegetales está influyendo significativamente en los cambios en la composición de las especies de roedores.

En cuanto a la respuesta de los roedores a la variación de los atributos del paisaje, encontramos que la cantidad y conectividad tanto del bosque seco como del bosque ripario circundantes, influyen significativamente en los ensamblajes de roedores que se encuentran en los sitios en regeneración y que esta influencia dependen en gran medida de la escala espacial considerada. Por ejemplo, la mayor diversidad de los ensamblajes de roedores en áreas con menor cobertura y conectividad del bosque a escalas espaciales pequeñas, podría explicarse porque sitios con vegetación degradada, donde el sotobosque está dominado por gramíneas no nativas, favorecen la abundancia de la mayoría de las especies de roedores (omnívoros). Por otra parte, a grandes escalas espaciales, la presencia y conectividad del bosque se vuelve relevante, ya que una mayor cobertura de bosque preservado actuaría como una fuente de especies hacia los sitios en regeneración, mientras que una mayor conectividad favorecería el proceso de colonización - sensu la teoría biogeográfica de islas aplicada a paisajes fragmentados (MacArthur y Wilson, 1967). Esto explicaría la mayor diversidad y abundancia de roedores en sitios rodeados por una alta cobertura y conectividad del bosque (a grandes escalas espaciales) y por qué la variación en tales atributos paisajísticos está asociada con cambios en la composición de especies de roedores. También se encontró que la variación en la cobertura forestal y la conectividad del bosque seco fue la que influyó en la composición de los ensamblajes de roedores de manera significativa. Este bosque representa el principal tipo de vegetación de la región y alberga la mayor parte del conjunto regional de especies (Lott, 1993).

Nuestros resultados indican que el bosque ripario tendría también una influencia importante sobre los ensamblajes de roedores, ya que podría favorecer su movimiento a través del paisaje fragmentado. Su configuración natural en forma línea permitiría que fuese utilizado como corredor, favoreciendo el proceso de colonización hacia sitios en regeneración. Esto explicaría por qué algunas especies como L. pictus y O. banderanus ocurren en mayor abundancia donde la conectividad del bosque ripario es más alta. Además, este bosque podría actuar como refugio temporal para algunas especies de roedores, especialmente durante la estación seca, cuando se enfrentan a un agotamiento temporal de los recursos hídricos y alimenticios; por ejemplo, la muerte de la mayoría de las gramíneas debido a la reducción en la humedad del suelo, puede causar cambios significativos en la estructura del hábitat y por lo tanto en la disponibilidad de refugios. Es por ello que algunas especies de roedores (v. gr. P. perfulvus y O. couesi) podrían migrar hacia una vegetación mas densa (bosque ripario) durante la estación seca.

Es importante señalar que los atributos del paisaje no solo influyen en cambios en la abundancia de las especies de roedores, también están significativamente relacionados con la variación en su condición corporal. La condición corporal de L. pictus, B. musculus y O. Banderanus, por ejemplo, disminuyó significativamente con una reducción tanto en la cantidad de bosque seco como en la cantidad y conectividad del bosque ripario. Estos resultados enfatizan la importancia de los remanentes de la vegetación original en los paisajes antropogénicos, ya que ofrecen refugios y recursos a los roedroes cuando éstos son escasos.

Se ha reconocido que el efecto de escala -la escala espacial en la que las especies responden a la variación en los atributos del paisaje y al grado de heterogeneidad espacial- está determinada por múltiples rasgos de las poblaciones (ámbito hogareño, distancia de dispersión, comportamiento y densidad de población) y depende fuertemente de los atributos del paisaje que se estén evaluando (Jackson y Fahrig, 2012). En este sentido, la reducida distancia de dispersión de nuestras especies explicaría por qué las escalas de efecto más relevantes correspondieron a zonas buffer con un radio que oscila entre 500 y 1500 m. Esta escala de efecto corresponde aproximadamente con lo predicho por Jackson y Fahrig (2012), quienes sugirieron que en la mayoría de los casos el paisaje debería medirse en un radio que esté entre 4-9 veces la distancia de dispersión de la especie. La distancia media de dispersión de las especies incluidas en nuestro estudio es de 74 m (rango: 50 a 120 m, R. fulvescens 50 m, O. couesi 60 m, P. ferfulvus 70 m, B. musculus 70 m, S. mascotensis 72 m, O. banderanus 800 m), lo que corresponde a una escala de efecto de 663 m (rango: 450 a 1080 m) (Ceballos y Miranda, 2000; Noguera et al., 2002). Además, el incremento en el tamaño de la población de varias de las especies en las primeras etapas de sucesión, resultaría en escalas de efecto más pequeñas. Esto como consecuencia de una menor distancia de dispersión a nivel individual, producida por el aumento de la competencia intraespecífica que acompañaría al aumento en la densidad de roedores (se necesitan más investigaciones empíricas para probar esta hipótesis). En general, la pequeña resolución a la que las especies de roedores responden a la heterogeneidad espacial, indicaría que son altamente sensibles a los cambios en el ambiente inmediato y explicaría su alto grado de respuesta a la variación de la complejidad estructural de la vegetación observada en este estudio.

En relación a la respuesta a la estacionalidad, las adaptaciones conductuales de los roedores a los cambios estacionales, incluyendo los cambios en el rango diario de movimiento como consecuencia de su fenología reproductiva, podrían explicar los diferencias de los ensamblajes entre estaciones, así como la baja consistencia estacional en su respuesta a la vegetación y los atributos paisajísticos. Algunas especies de roedores, específicamente O. banderanus, P. perfulvus, B. musculus y L. pictus, tienen la capacidad de sincronizar su reproducción con períodos de alta abundancia de alimentos (Ceballos y García, 1995). La densidad de sus poblaciones aumenta al final de la estación Iluviosa cuando están presentes los procesos de foliación, floración y fructificación en la mayoría de las especies y al comienzo de la estación seca cuando se produce la dispersión de las semillas (Bullock y Solís-Magallanes, 1990). Sin embargo, las especies O. couesi. S. alleni y S. mascotensis se reproducen durante todo el año, sufriendo altas tasas de mortalidad durante periodos prolongados de escasez de agua (Ceballos y García, 1995; Ceballos y Miranda, 2000).

#### **IMPLICACIONES PARA LA CONSERVACIÓN** DE **ROEDORES.** EL FUNCIONAMIENTO DE LOS ECOSISTEMAS Y LA SALUD HUMANA.

Como hemos visto, la mayoría de las especies de roedores son vulnerables a los cambios ambientales (Romero et al., 2000) y de calidad del hábitat (Hernández-Huerta, 1994), ya que pueden hacer uso diferencial de las comunidades vegetales (Hernández et al., 2005) o ser afectados por los atributos del paisaje. La dinámica de las comunidades de roedores es de gran importancia ya que este grupo se caracteriza por modular la sucesión y consecuentemente incidir en el funcionamiento de los ecosistemas. Factores como el aislamiento de los fragmentos, su tamaño y calidad, pueden determinar en gran medida la abundancia y pérdida de especies especializadas (Arroyo-Rodríguez y Mandujano, 2009) y la perturbación en sí puede facilitar el establecimiento de las especies generalistas (omnívoros), que incluso tienden a convertirse en plagas (Terborgh et al., 2001; DeMattia et al., 2006)

Las reducciones o incrementos en la abundancia de roedores producen consecuencias negativas en el funcionamiento óptimo del bosque, por la importancia que tiene el grupo en los procesos ecológicos mencionados anteriormente. El incremento en su abundancia, (rodentización) (Young et al., 2015), además, puede provocar pérdidas económicas a las comunidades humanas, así como un riesgo latente para su salud, ya que se producen con frecuencias zoonosis causadas por roedores tales como fiebre (Bacteriosis), Leptospirosis (Leptospira interrogans), Peste (Yersina pestis), Coriomeningitis linfocítica, Fiebre hemorrágica, Dermatophytosis (Trichophyton mentagrophytes) y Triquinosis (Trichinella spiralis) (Calderón, 1998).

De acuerdo a nuestros resultados, la regeneración natural de las comunidades de roedores del BTS y las comunidades que interactúan con ellas (es decir, plantas y otros vertebrados) dependerá no sólo de los atributos de la vegetación local, sino también del estado de l la. matriz circundante. Una matriz degradada con una baia cobertura/conectividad/integridad del bosque, podría afectar la abundancia y composición de especies de roedores con consecuencias incluso perjudiciales para el funcionamiento del ecosistema y las poblaciones humanas, mientras que una matriz conservada, con alta cobertura forestal y conectividad de fragmentos, permitirá la regeneración natural y el funcionamiento normal del sistema. En este sentido, un manejo multi-escalar del sistema permitiría evitar la rápida homogeneización faunística (v.gr. rodentización) que caracteriza a los ecosistemas contemporáneos, así como preservar la resiliencia del bosque. Por otro lado, ignorar la naturaleza multi-escalar de los moduladores de las comunidades faunísticas (ver Fraga-Ramírez et al., 2017) podría impedir el éxito de los programas de conservación y restauración, amenazando la recuperación del BTS.

### **CONCLUSIÓN**

De manera general, encontramos que los ensamblajes de roedores incrementaron su diversidad y abundancia hacia las etapas iniciales de la sucesión, siendo sensibles a: 1) los cambios en la estructura de la vegetación, 2) las variaciones en la cobertura de bosque seco y bosque ripario, los cuales pueden actuar como fuente de especies hacia los sitios en regeneración y 3) a las variaciones en la conectividad de ambos tipos de bosque, probablemente porque dicha conectividad favorece el proceso de colonización. En la mayoría de los casos, la respuesta de los roedores a la variación en los atributos del paisaje se presentó a escalas espaciales pequeñas, lo cual puede estar relacionado a el ámbito hogareño reducido y a un incremento en la densidad poblacional. Asimismo, encontramos que la estacionalidad influyó significativamente en la composición y estructura de los ensamblajes, así como en su respuesta a la variación en los atributos del hábitat.

Nuestros resultados indican que la conservación de los remanentes de la vegetación original (Bosque Tropical Seco y la Vegetación Riparia), así como de los propios bosques secundarios en los paisajes antropogénicos, es de gran importancia para las poblaciones silvestres, sus interacciones y por ende para el funcionamiento del ecosistema. Implementar medidas de conservación y manejo tanto a nivel local como de paisaje permitirá entonces prevenir algunos de los efectos negativos más significativos producto de la transformación de los bosques: 1) la perdida de las poblaciones de mamíferos de mediano y gran tamaño (defaunación), 2) el incremento anormal de poblaciones oportunistas (ej. especies de roedores) que pueden representar un grave riesgo a la salud y economía humana y 3) la perdida de especies especialistas propias de estos sistemas; lo cual puede afectar considerablemente su funcionamiento.

## **BIBLIOGRAFÍA**

- 1. Adler, G.H., S.A. Mangan y V. Suntsov. (1999). Richness, abundance, and habitat relations of rodents in the lang bian mountains of Southern Viet Nam. *Journal of Mammalogy*, 80:891- 898.
- 2. Anderson, M.J. & Willis, T.J. (2003). Canonical analysis of principal coordinates: a useful method of constrained ordination for ecology. *Ecology* 84:511–525.
- 3. Alvarez-Añorve, M., Quesada, M., Sanchez-Azofeifa, G., Avila-Cabadilla, L. and Gamon, J. (2012). Functional regeneration and spectral reflectance of trees during succession in a highly diverse tropical dry forest ecosystem. *American Journal of Botany*, 99(5): 816-826.
- 4. Arroyo-Rodríguez, V. y Mandujano, S. (2009). Conceptualization and Measurement of Habitat Fragmentation from the Primates' Perspective. *International Journal of Primatology*, 30(3):497-514.
- 5. Avila-Cabadilla, L. D. (2011). Diversidad de murciélagos filostómidos en estadios sucesionales de bosques neotropicales secos. PhD thesis, Universidad Nacional Autónoma de México, México.
- 6. Avila-Cabadilla LD, Sanchez-Azofeifa GA, Stoner KE, Alvarez-Añorve MY, Quesada M. (2012). Local and landscape factors determining occurrence of phyllostomid bats in tropical secondary forests. PLoS One 7: e35228.
- 7. Avila-Cabadilla, L., Stoner, K., Nassar, J., Espírito-Santo, M., Alvarez-Añorve, M., Aranguren, C., Henry, M., González-Carcacía, J., Dolabela Falcão, L. and Sanchez-Azofeifa, G. (2014). Phyllostomid Bat Occurrence in Successional Stages of Neotropical Dry Forests. *PLoS ONE*, 9(1):e84572
- 8. August, P. V. (1983). The role of habitat complexity and heterogeneity in structuring tropical mammal communities. *Ecology* 64:1495–1507.
- 9. Baker, R. H. (1969).Cotton rats of the *Sigmodon fulviventer* group (Rodentia:Muridae). Pp. 177-232 in Contributions in Mammalogy (Jones, J. K. Jr., ed.). Miscellaneous Publication, Museum of Natural History, University of Kansas. Lawrence, EE.UU.
- 10. Bellows, A.S., Pagels, J.F. & Mitchell, J.C. (2001). Macrohabitat and microhabitat affinities of small mammals in a fragmented landscape on the upper coastal plain of Virginia. *The American Midland Naturalist* 146:345-390.
- 11. Bonthoux, S., Barnagaud, J., Goulard, M. and Balent, G. (2012). Contrasting spatial and temporal responses of bird communities to landscape changes. *Oecologia*, 172(2): 563-574.
- 12. Bullock, S. H. & J. A. Solís-Magallanes. (1990). Phenology of canopy trees a tropical

deciduos forest in Mexico. *Biotropica*, 1: 22-35.

- 13. Burnham, K. P. y Anderson, D. R. (2002). *Model selection and multimodel inference: a practical information-theoretical approach*. Springer-Verlag, New York.
- 14. Calderón G. (1998). Papel de los roedores en las enfermedades por Arenavirus y Hantavirus. In: Capítulo 6. Vectores y Reservorios. Roedores y Zoonosis. Temas de Zoonosis y Enfermedades Emergentes. 2o Congreso Argentino de Zoonosis, 1o Argentino y Latinoamericano de Enfermedades Emergentes. Asociación Argentina de Zoonosis. 247-250 pp.
- 15. Calixto, E. (2009). *Dinámica de la distribución geográfica de Oryzomys couesi y Ototylomys phyllotis resultado del cambio climático.* Licenciatura. Facultad de Estudios Superiores Zaragoza. UNAM.
- 16. Carrera, M. (2007). *Aproximación a la estructura y composición del ensamblaje de roedores terrestres en tres hábitats del Santuario de Fauna y Flora Otún-Quimbaya, Risaralda Colombia.* Licenciatura. Pontificia Universidad Javeriana.
- 17. Cayuela, L., Granzow-de la Cerda, I. (2012). Biodiversidad y conservación de bosques neotropicales. *Ecosistemas* 21(1-2):1-5.
- 18. Ceballos, G. (1989). Population and community ecology of small mammals in a tropical deciduous forest in Western Mexico. Tesis doctoral. University of Arizona, Tucson, USA.
- 19. Ceballos, G. (2014). *Mammals of Mexico*. 1st ed. Baltimore: Johns Hopkins University Press.
- 20. Ceballos, G. & García A. (1995). Conserving neotropical biodiversity: The role of dry forests in western Mexico. Conservation Biology 9: 1349-1353.
- 21. Ceballos G y Miranda A. (2000). Guía de campo de los mamíferos de la costa de Jalisco. México. Fundación ecológica de Chamela-Cuixmala, A.C, UNAM. Instituto de Biología.
- 22. CIFOR. (2005). State of the World's Forests. FAO.
- 23. Cimé-Pool, J. A., Hernández-Betancourt S., Barrientos R, Castro-Luna A. (2010). Diversidad de pequeños roedores en una selva baja caducifolia espinosa del noreste de Yucatán, México. *Therya* 1:23-40.
- 24. Conell, M. (1989). Populations dynamics of neotropical small mammals in seasonal habitats. *Journal of Mammalogy*, 70(3):532-548.
- 25. Colwell, R. K. (2013). EstimateS: Statistical estimation of species richness and shared species from samples. Version 9. User's Guide and application published at: http://purl.oclc.org/estimates.
- 26. Colwell, R. y Coddington, J. (1994). Estimating Terrestrial Biodiversity through Extrapolation. *Philosophical Transactions of the Royal Society B: Biological Sciences*, 345(1311):101-118.
- 27. Crowcroft, P. & Jeffers, J. (1961). Variability in the behaviour of wild house nice toward live traps*. Proceeding of the Zoological Society*, 137: 573-582.
- 28. Cuautle, L. (2007). *Diversidad de roedores en la Reserva de la Biósfera La Michilía en relación con la heterogeneidad ambiental a nivel de macrohábitat y microhábitat*. Maestria en Ciencias. Instituto de Ecología, A. C.
- 29. DeMattia E.A., Rathcke B.J., Curran L.M., Aguilar R. y Vargas O. (2006). Effects of small rodent and large mammal exclusion on seedling recruitment in Costa Rica. *Biotropica*  38:196–202.
- 30. De Steven, D., & Putz, F. (1984). Impact of Mammals on Early Recruitment of a Tropical Canopy Tree, Dipteryx panamensis, in Panama. *Oikos, 43*(2):207-216. doi:10.2307/3544770.
- 31. Dirzo, R. (2001). En Chapin F., Sala E, Huber-Sannwald. Global Biodiversity in a Changing Environment: Scenarios for the 21st Century. New York. Pp.251-276.
- 32. Dirzo, R., Young, H., Galetti, M., Ceballos, G., Isaac, N. and Collen, B. (2014). Defaunation in the Anthropocene. *Science*, 345(6195): 401-406.
- 33. Egler, F. (1954). Vegetation science concepts I. Initial floristic composition, a factor in oldfield vegetation development with 2 figs. *Vegetation Acta Geobotanica*, 4(6): 412-417.
- 34. Eigenbrod, F., Hecnar, S. and Fahrig, L. (2011). Sub-optimal study design has major impacts on landscape-scale inference. *Biological Conservation*, 144(1): 298-305.
- 35. Fahrig, L. (2003). Effects of Habitat Fragmentation on Biodiversity. Annual Review of Ecology, Evolution and Systematics 34: 487–515.
- 36. Feinsinger, P. (2001). *Designing field studies for biodiversity conservation*. 1st ed. Washington, D.C.: Island Press.
- 37. Fournier RA, Mailly D, Walter J-MN, Soudani K. (2003). Indirect measurement of forest canopy structure from in situ optical sensors. In: Wulder M, Franklin S, eds. Remote Sensing of Forest Environments: Concepts and Case studies. New York: Kluwer Academic Publishers. pp 77–113.
- 38. Fox B. J. (1982) Fire and mammalian secondary succession in an Australian coastal heath. *Ecology* 63**:** 1332–41.
- 39. Fox B. J. (1987). Species assembly and the evolution of community structure. *Evolutionary Ecology* 1: 201-213.
- 40. Fraga-Ramírez Y. Suazo-Ortuño I., Avila-Cabadilla L.D, Alvarez-Añorve M., Alvarado-Díaz J. (2017). Multiscale analysis of factors influencing herpetofaunal assemblages in early successional stages of a tropical dry forest in western Mexico. *Biological Conservation*. Accepted.
- 41. García-Herrera, Leidy V, Ramírez-Fráncel, Leidy A, & Reinoso Flórez, Gladys. (2015). Mamíferos en relictos de bosque seco tropical del Tolima, Colombia. *Mastozoología neotropical*, *22*(1): 11-21.
- 42. García-Oliva F., Camou A. y Maass J. (2002). El clima de la región central de la costa del Pacífico mexicano. In: Noguera F., Vega J., García A., Quesada M. (2002). Historia Natural de Chamela. México : Instituto de Biología. UNAM. Pp. 4-10.
- 43. Gentry, A. (1995). Patterns of diversity and floristic composition in Neotropical montane forest. En Churchill, S., Balslev, H., Forero, E. Y Luteyn, J. (Eds): Biodiversity and Conservation of Neotropical montane forests. The New York Botanical Garden, New York.pp. 89-102.
- 44. Groombridge, B., Jenkins, M.D. 2003. *World atlas of biodiversity*. University of California Press, Berkeley, California. En: Cayuela, L., Granzow-de la Cerda, I. (2012). Biodiversidad y conservación de bosques neotropicales. *Ecosistemas* 21(1-2):1-5.
- 45. Green, A. (2001). Mass/Length Residuals: Measures of Body Condition or Generators of Spurious Results?. *Ecology*, 82(5): 1473.
- 46. Gunn C. (1991). Fruits and seeds of genera in the subfamily Caesalpinioideae (Fabaceae). U.S.Departamente of Agriculture, Technical Bulletin No. 1755, 408 pp.
- 47. Gunn C.(1984).Fruits and seeds of genera in the subfamily Mimosoideae (Fabaceae). U.S.Departamente of Agriculture, Technical Bulletin No. 1681, 194 pp.
- 48. Gunn C.(2003). Fruits and seeds of genera in the subfamily Faboideae (Fabaceae). U.S.Departamente of Agriculture, Technical Bulletin No.1890.
- 49. Harper, K., Macdonald, S., Burton, P., Chen, J., Brosofske, K., Saunders, S., Euskirchen, E., Roberts, D., Jaiteh, M. y Esseen, P. (2005). Edge Influence on Forest Structure and Composition in Fragmented Landscapes. *Conservation Biology*, 19(3): 768-782.
- 50. Harris, S., and Woolard T. (1990). The dispersal of mammals in agricultural habitats in Britain. Pp. 159-168 in Species dispersal in agricultural habitats (Bunce, R. G. H., y D. C. Howard, eds.). Institute of Terrestrial Ecology, Belhaven Press. London, Reino Unido.
- 51. Harvey, C.A, *et al.* (2008). Integrating agricultural landsapes with biodiversity conservation

in the Mesoamerican hotspot. *Conservation Biology* 22: 8-15.

- 52. Hernández-Huerta, A. (1994). *Los pequeños mamíferos como indicadores de la heterogeneidad ambiental en la Reserva de la Biosfera La Michilía, México.* Propuesta para: Plan de subvenciones de investigación para jóvenes científicos MAB/UNESCO. 11 pp.
- 53. Hernández, L., González-Romero A., Laundré J., Lightfoot D., Aragón E. y López-Portillo J. (2005). Changes in rodent community structure in the Chihuahuan Desert México: Comparisons between two habitats*. Journal of Arid Environments*. 60:239-257.
- 54. Hilty, J.A., Lidicker Jr., W.Z., Merenlender, A.M. (2006). Corridors ecology: the science and practice landscape for biodiversity conservation. Island Press, Washinton, DC.
- 55. Horvath, A., March, I. and Wolf, J. (2001). Rodent Diversity and Land Use in Montebello, Chiapas, Mexico. *Studies on Neotropical Fauna and Environment*, 36(3): 169-176.
- 56. Hurlbert, S. (1984). Pseudoreplication and the Design of Ecological Field Experiments. *Ecological Monographs*, 54(2): 187-211.
- 57. Jackson, H. y Fahrig, L. (2012). What size is a biologically relevant landscape?. *Landscape Ecology*, 27(7): 929-941.
- 58. Janzen, D. (1970). Herbivores and the Number of Tree Species in Tropical Forests. *The American Naturalist*, 104(940): 501-528.
- 59. Johnson, A. and Karels, T. (2015). Partitioning the effects of habitat fragmentation on rodent species richness in an urban landscape. *Urban Ecosystems*, 19(2): 547-560.
- 60. Jost, L. (2006). Entropy and diversity. *Oikos*, 113(2): 363-375.
- 61. Jung M., LecoS A python plugin for automated landscape ecology analysis, Ecological Informatics, Volume 31, January 2016, Pages 18-21, ISSN 1574-9541, http://dx.doi.org/10.1016/j.ecoinf.2015.11.006.
- 62. Kalacska M, , et al. (2004) Leaf area index measurements in a tropical moist forest: a case study from costa Rica. Remote Sensing of Environment 91: 134–152.
- 63. Kind R, Coe R. (2005). Tree Diversity Analysis. A Manual and Software for Common Statistical Methods for Ecological and Biodiversity Studies. Nairobi: World Agroforestry Centre (ICRAF).
- 64. Kramer, E.A. (1997). Measuring landscape changes in remnant tropical dry forest, p. 386- 399. En W.F. Lawrence & R.G. Bierregaard (eds.). Tropical forest remnants: ecology, management, and conservation of fragmented communities. University of Chicago Press, Chicago, EEUU.
- 65. Lambert, T.D., Malcolm, J.R. & Zimmerman, B.L. (2006). Amazonian small mammal

abundances in relation to habitat structure on resource abundance. *Journal of Mammalogy* 87(4):766-776.

- 66. Legendre, P. (1993). Spatial Autocorrelation: Trouble or New Paradigm?. *Ecology*, 74(6): 1659-1673.
- 67. Lopezaraiza-Mikel M, Quesada M, Álvarez-Añorve M, Ávila-Cabadilla L, Martén-Rodríguez S, Calvo- Alvarado J, do Espíritu-Santo MM, Fernandez GW, Sánchez-Azofeifa A, Aguilar-Aguilar MJ, Bal- vino-Olvera F, Brandão D, Contreras-Sánchez JM, Correa-Santos J, Cristobal-Perez J, Fernandez P, Hilje B, Jacobi C, Fonseca-Pezzini F, Rosas F, Rosas-Guerrero V, Sánchez-Montoya G, Sáyago R, Vázquez-Ramírez A. (2014). Phenological patterns of tropical dry forest along latitudinal and succes- sional gradients in the Neotropics. *In*: Sánchez-Azofeifa A, Powers JS, Fernandes GW, Quesada M, eds. *Tropical Dry Forests in the Americas: Ecology, Conservation, and Management.* Boca Raton: CRC Press, Pp101-128.
- 68. Lynam, A. J. Rapid Decline of Small Mammal Diversity in Monsoon Evergreen Forest Fragments in Thailand pág: 222-240. In: Laurance, W. and Bierregaard, R. (1997). *Tropical forest remnants*. 1st ed. Chicago: University of Chicago Press. 616 p.
- 69. Lott, E. (1985). Listados floristicos de México.III.La Estación de Biología Chamela, Jalisco, México. Instituto de Biología, UNAM, México.
- 70. Lott, E. (1993). Annotated checklist of the vascular of the Chamela Bay Region, Jalisco, Mexico. *Ocasional Papers of the California Academy of Sciences* 148: 1-60.
- 71. Lott, J.M. (2002). Lista anotada de las plantas vasculares de Chamela-Cuixmala. In: Historia Natural de Chamela. Instituto de Biología, UNAM. México. 563 p.
- 72. Magurran, A. (2004). Measuring Biological Diversity. Oxford: Blackwell Publishing
- 73. Martínez-Ramos, M. et al. (2012). Manejo de bosques tropicales: bases científicas para la conservación, aprovechamiento y restauración de selvas en paisajes rurales. Investigación Ambiental: Ciencia y Política Pública 4: 111-129
- 74. Maass, J. M. (1995). Conservation of tropical dry forest to pasture and agriculture. Pag. 399- 422. En: Bullock, S.H., Mooney, H. A. & E. Medina (eds.). Seasonally Dry Tropical Forest. Cambridge University Press, Cambridge, UK. 450 pp.
- 75. Mc Arthur, R. y E.O. Wilson. (1967). *The Theory of Island Biogeography.* Princeton Univ. Press.
- 76. McCune, B. y J. B. Grace. (2002). Analysis of Ecological Communities. MjM Software, Gleneden Beach, Oregon, USA.
- 77. McGarigal K, Cushman SA, Neel MC, Ene E. (2002). FRAG- STATS: spatial pattern analysis program for categorical maps. Computer software program produced by the authors at the University of Massachusetts, Amherst.
- 78. McGarigal, K., Tagil, S. and Cushman, S. (2009). Surface metrics: an alternative to patch metrics for the quantification of landscape structure. *Landscape Ecology*, 24(3): 433-450.
- 79. MacGregor-Fors, I., Payton, M. (2013) Contrasting diversity values: Statistical inferences based on overlapping confidence intervals. PLoS One 8, e56794.
- 80. M.E.A. (2005). Ecosystems and human well-being. 1st ed. Washington, D.C.: Island Press.
- 81. Mendoza V.H., Horváth A. (2013). Roedores y murciélagos en la zona cafetalera del Volcán Tacaná, Chiapas, México. *Therya.* 4(2): 409-423.
- 82. Morales, J. (2007). Ensamblaje de mamíferos terrestres en un bosque templado en áreas bajo diferente manejo forestal, en Huasca De Ocampo, Hidalgo, México. Tesis de Licenciatura. Universidad Autónoma del Estado de Hidalgo.
- 83. Miles, L., A.C. Newton, R.S. Defries, C. Ravilious, I. May, S. Blyth, V. Kapos, and J.E.Gordon. (2006). A global overview of the conservation status of tropical dry forests. *Journal of Biogeography* 33:491-505.
- 84. Moser, B., Jaeger, J., Tappeiner, U., Tasser, E. and Eiselt, B. (2006). Modification of the effective mesh size for measuring landscape fragmentation to solve the boundary problem. *Landscape Ecology*, 22(3): 447-459.
- 85. Murphy, P. and Lugo, A. (1986). Ecology of Tropical Dry Forest. *Annual Review of Ecology and Systematics*, 17(1): 67-88.
- 86. Muscarella, R. y Fleming, T. (2007). The Role of Frugivorous Bats in Tropical Forest Succession. *Biological Reviews*, 82(4): 573-590.
- 87. Naranjo, E., López-Acosta J. & Dirzo R. (2010). La cacería en México. *Biodiversitas*, 91:6- 10.
- 88. Noguera F.A, Vega JH., García AN, Quesada M.(2002). Historia Natural de Chamela. México: Instituto de Biología.
- 89. Peig, J. and Green, A. (2009). New perspectives for estimating body condition from mass/length data: the scaled mass index as an alternative method. *Oikos*, 118(12): 1883- 1891.
- 90. Portillo-Quintero, C. and Sánchez-Azofeifa, G. (2010). Extent and conservation of tropical dry forests in the Americas. *Biological Conservation*, 143(1): 144-155.
- 91. Püttker, T., Bueno, A., dos Santos de Barros, C., Sommer, S. y Pardini, R. (2013). Habitat specialization interacts with habitat amount to determine dispersal success of rodents in fragmented landscapes. *Journal of Mammal*, 94(3): 714-726.
- 92. Putz, F., Dykstra, D. and Heinrich, R. (2000). Why Poor Logging Practices Persist in the Tropics. *Conservation Biology*, 14(4): 951-956.
- 93. Reeder, D. y Wilson, D. (2005). *Mammal species of the world*. 1st ed. Baltimore: Johns Hopkins Univ. Press.
- 94. Reichman, O & M. Price. (1993). Ecological Aspects of Heteromyid Foraging. In: Genoways H. & J. Brown (eds). Biology of the Heteromyidae, Special publication No.10. The American Society of Mammalogist. USA.
- 95. Rzendoswki, R. J., (1978). La Vegetación de México. Edit. LIMUSA, México, D.F.
- 96. Rzedowski, J. y Rzedowski, G. (1997). *Flora del Bajío y de regiones adyacentes*. 1st ed. Pátzcuaro, Michoacán, México: Instituto de Ecología A.C., Centro Regional del Bajío.
- 97. Reyes J., Martínez D. (2001). La plasticidad de las plantas. *Elementos: ciencia y cultura*, 41: 39-43.
- 98. Ries, L., Fletcher Jr, R. J., Battin, J. y T. D. Sisk. (2004). Ecological responses to habitat edges: mechanisms, models, and variability explained. Annual Review of Ecology, Evolution, and Systematics: 491-52
- 99. Romero, M.L. (1993). Biología de Liomys pictus. Tesis de Doctorado. Facultad de Ciencias. Universidad Nacional Autónoma de México, México D.F.
- 100. Romero, M., Sánchez C., García C & Owen, R. (2000) Mamíferos pequeños. Manual de técnicas de capturas, preparación, preservación y estudio. Las Prensas de Ciencias, Universidad Nacional Autónoma de México, México DF. 151 pp.
- 101. Rubio, A., Ávila-Flores, R. and Suzán, G. (2014). Responses of Small Mammals to Habitat Fragmentation: Epidemiological Considerations for Rodent-Borne Hantaviruses in the Americas. *EcoHealth*, 11(4): 526-533
- 102. Sánchez-Azofeifa, G., Quesada, M., Cuevas-Reyes, P., Castillo, A. and Sánchez-Montoya, G. (2009). Land cover and conservation in the area of influence of the Chamela-Cuixmala Biosphere Reserve, Mexico. *Forest Ecology and Management*, 258(6): 907-912.
- 103. Sánchez-Azofeifa, G., Quesada, M., Rodríguez, J., Nassar, J., Stoner, K., Castillo, A., Garvin, T., Zent, E., Calvo-Alvarado, J., Kalacska, M., Fajardo, L., Gamon, J. and Cuevas-Reyes, P. (2005). Research Priorities for Neotropical Dry Forests1. *Biotropica*, 37(4):477- 485.
- 104. Sánchez-Cordero, L. & Fleming, T.H. (1993). Ecology of Tropical Heteromyids. Págs: 596-

615. In: Genoways, H.H. & Brown, J.H. (Eds.) Biology of the Heteromyidae. *The American Society of Mammalogists*. Special publication Nº 10. 719 pp.

- 105. Sánchez-Hernández, C., Schnell, G. and Romero-Almaraz, M. (2009). Peromyscus perfulvus (Rodentia: Cricetidae). *Mammalian Species*, 833: 1-8.
- 106. San-José M, Arroyo-Rodríguez V, Sanchez-Cordero V. (2014). Association between small rodent and forest patch and landscape structure in the fragmented Lacandona rainforest, Mexico. *Tropical Conservation Science* 7 (3): 403-422.
- 107. Santos T., Tellería J.L. (2006). Pérdida y fragmentación del hábitat: efecto sobre la conservación de las especies. *Ecosistemas*. 2006/2: 3-12.
- 108. Santos-Filho, M., Peres, C. A., Da Silva, D. J., & Sanaiotti, T. M. (2012). Habitat patch and matrix effects on small-mammal persistence in Amazonian forest fragments. *Biodiversity and Conservation*, *21*(4): 1127-1147.
- 109. Schneider, C., Ekschmitt, K., Wolters, V. and Birkhofer, K. (2011). Ring-based versus discbased separation of spatial scales: a case study on the impact of arable land proportions on invertebrates in freshwater streams. *Aquatic Ecology*, 45(3): 351-356.
- 110. SEMARNAT (Secretaría de Medio Ambiente y Recursos Naturales). (2002).Norma Oficial Mexicana NOM-059-ECOL-2001, Protección ambiental-Especies nativas de México de flora y fauna silvestres- Categorías de riesgo y especificaciones para su inclusión, exclusión o cambio- Lista de especies en riesgo. Diario Oficial de la Federación. 6 de marzo de 2002, Primera sección, México, DF.
- 111. Steven, D. and Putz, F. (1984). Impact of Mammals on Early Recruitment of a Tropical Canopy Tree, Dipteryx panamensis, in Panama. *Oikos*, 43(2): 207.
- 112. Swanson, M., Franklin, J., Beschta, R., Crisafulli, C., DellaSala, D., Hutto, R., Lindenmayer, D. y Swanson, F. (2011). The forgotten stage of forest succession: earlysuccessional ecosystems on forest sites. *Frontiers in Ecology and the Environment*, 9(2):117-125.
- 113. Telleria, J., Santos, T. & Alcántara, M. (1991). Abundance and food searching intensity of wood mice (Apodemus sylvaticus) in fragmented forest. *Journal of Mammalogy* 72(1):183- 187.
- 114. Terborgh, J., *et al*. (2001). Ecological meltdown in predator-free forest fragments. *Science* 294:1923–1926.
- 115. Terborgh, J., & Winter, B. (1980). Some causes of extinction. *Conservation biology: an evolutionary-ecological perspective. Sinauer Associates, Sunderland, Massachusetts*, 119- 133.
- 116. Tomblin, D.C. & Adler, G.H. (1998). Differences in habitat use between two morphologically similar tropical forest rodents. *Journal of Mammalogy* 79:953-961.
- 117. Trejo, I. & Dirzo. (2000). Deforestation of seasonally dry tropical forest: a national and local analysis in Mexico. *Biological Conservation*, 94: 133-142.
- 118. Turner, M. (1989). Landscape Ecology: The Effect Of Pattern On Process. *Annual Review of Ecology and Systematics*, 20(1): 171-197.
- 119. Turner, B. I., W. C. Clark, R. W. Kates , J. F. Richards , J. T. Mathews , and W. B. Meyer . (1990). The earth as transformed by human action: Global and regional changes in the biosphere over the past 300 years. Cambridge University Press, New York, New York, USA
- 120. Tzab L. (2014). Diversidad de murciélagos y roedores y su relación con la composicion vegetal en tres sitios de Los Tuxtlas, Veracruz. Tesis de Maestria en Ecología tropical.Universidad Veracruzana. Centro de Investigaciones Tropicales.
- 121. Vieira, M. (1997). Dynamics of a rodent assemblage in a cerrado of southeast Brazil. Revista Brasileira de BiologÌa 57(1):99-107.
- 122. Whittaker, R. (1953). A Consideration of Climax Theory: The Climax as a Population and Pattern. *Ecological Monographs*, 23(1): 41-78.
- 123. Wright, S. (2005). Tropical forests in a changing environment. *Trends In Ecology & Evolution* 10: 553-560.
- 124. Yahner, R. H. (1991). Dynamics of a small mammal community in a fragmented forest. *American Midland Naturalist* 127: 381- 391.
- 125. Young, H., Dirzo, R., Helgen, K., McCauley, D., Nunn, C., Snyder, P., Veblen, K., Zhao, S. and Ezenwa, V. (2015). Large wildlife removal drives immune defence increases in rodents. *Functional Ecology*, 30(5): 799-807.
- 126. Zalapa, S., Badii, M., Cervantes, F. and Guerrero, S. (2005). Ecología poblacional de *Liomys pictus* en tres áreas de bosque tropical subcaducifolio con diferente tiempo de regeneración, en la costa norte de Jalisco, México. *Acta Zoológica Mexicana (n.s.)*, 21(2): 1- 14.
- 127. Zamora D. (2013).Diversidad de roedores en remanentes de vegetación nativa del suroeste de Querétaro, México. Tesis de Maestría. Facultad de Ciencias Naturales de la Universidad Autónoma de Querétaro.
- 128. Zamora, M. (2016). Respuesta de los murciélagos en estadios iniciales del bosque tropical seco: un contraste entre diferentes gremios tróficos. Licenciatura. Universidad Michoacana de San Nicolás de Hidalgo. Facultad de Biología.

# **APÉNDICE I**

**Cuadro 1.** Puntuaciones de los ensamblajes de vegetación resultantes del NMDS, los ejes resumen las variaciones del sitio en la complejidad estructural de la vegetación y en la composición de la especies. También se presentan los coeficientes de correlación de Pearson entre los parámetros estructurales de la vegetación y las puntuaciones correspondientes a la ordenación de la complejidad estructural de la vegetación.

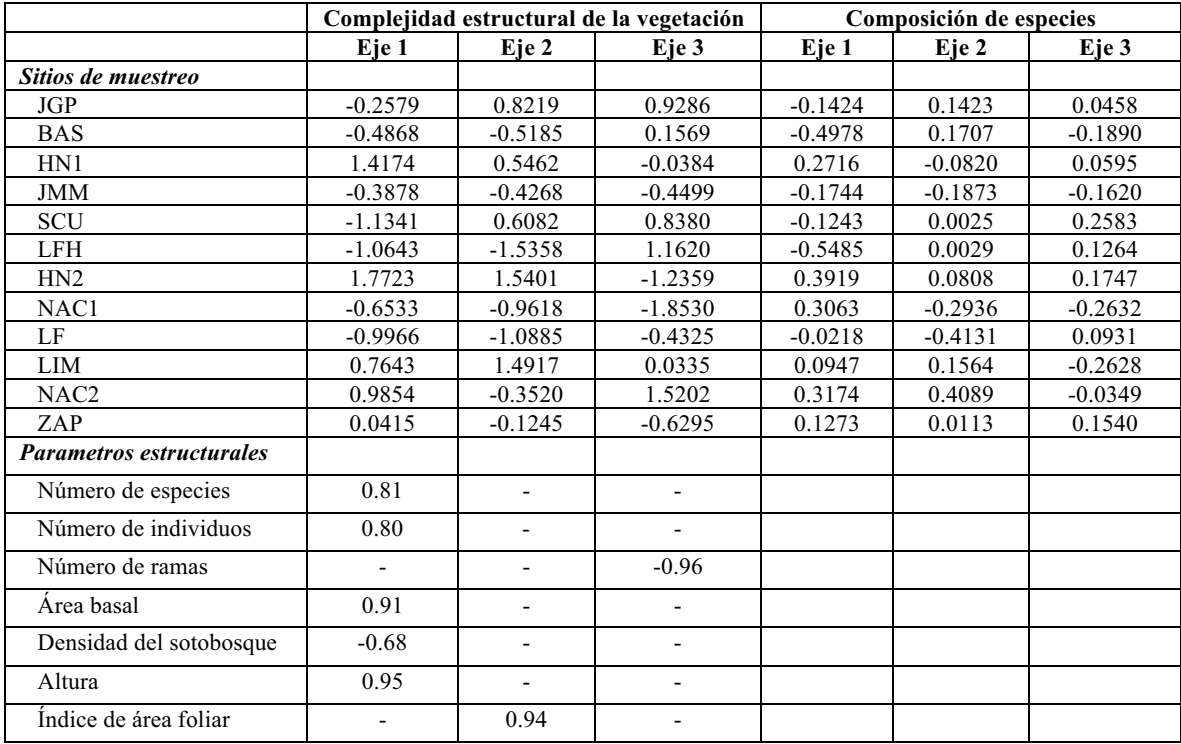

**Cuadro 2.** Modelos más plausibles que explican la variación en los atributos de los ensamblajes de roedores. Las variables de respuesta en el nivel de ensamblaje incluyen: el exponencial del índice de Shannon (Shannon), el inverso del índice de Simpson (Simpson) y la abundancia de roedores (Abundancia). Factores de predicción de la vegetación: puntajes de un eje no métrico multidimensional (MDS) (de 1 a 3), resumen de la variación del sitio en la composición de las especies vegetales (VegtComp) y estructura de la vegetación (VegtStruct). Predicción del paisaje en relación con el bosque tropical seco (DF) y el bosque ribereño (RF): el porcentaje de cobertura forestal (proporción del paisaje, LP), como medida de la cobertura del hábitat y malla efectiva (m) como medida de la conectividad del hábitat, estimada A diferentes escalas espaciales (de 500 a 3000 m). Parámetros del modelo: ΔAICc, que es la diferencia de AICc entre un modelo dado y el mejor modelo, el que tiene el menor AICc, y Wi ,, que representa el peso de la evidencia de que cierto modelo es el mejor modelo dados los datos Y el conjunto de modelos candidatos.

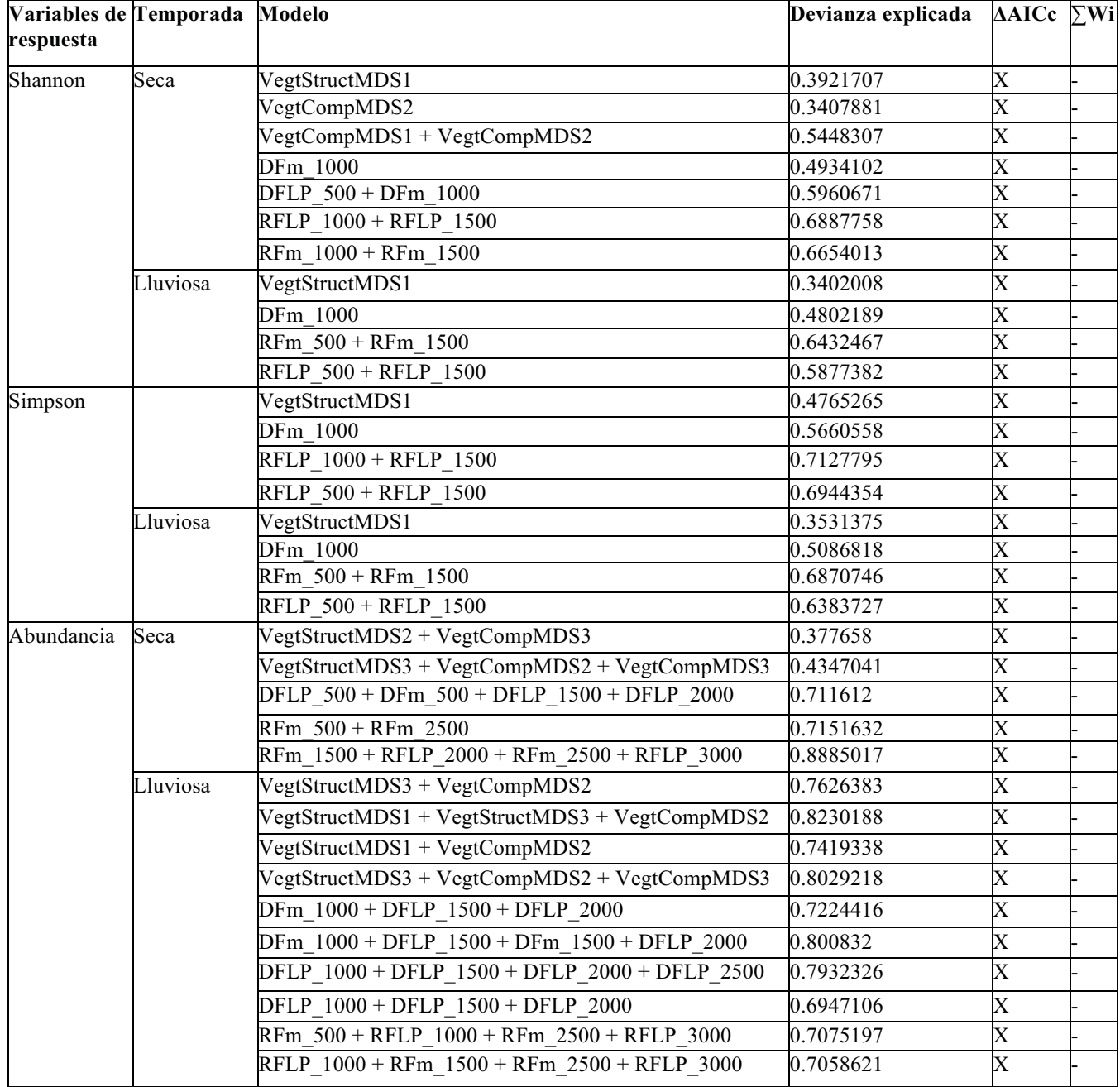

**Cuadro 3.** Modelos más plausibles para explicar la variación de los atributos de las poblaciones. Las variables de respuesta a nivel de población incluyen la abundancia de especies para: *Baiomys musculus* (BAIMUS), *Liomys pictus* (LIOPIC), *Oryzomys couesi* (ORYCOU), *Osgoodomys banderanus* (OSGBAN), *Sigmodon alleni* (SIGALL) y *Sigmodon mascotensis* (SIGMAS). Los predictores de vegetación y paisaje, así como los parámetros del modelo, corresponden a los presentados en el cuadro

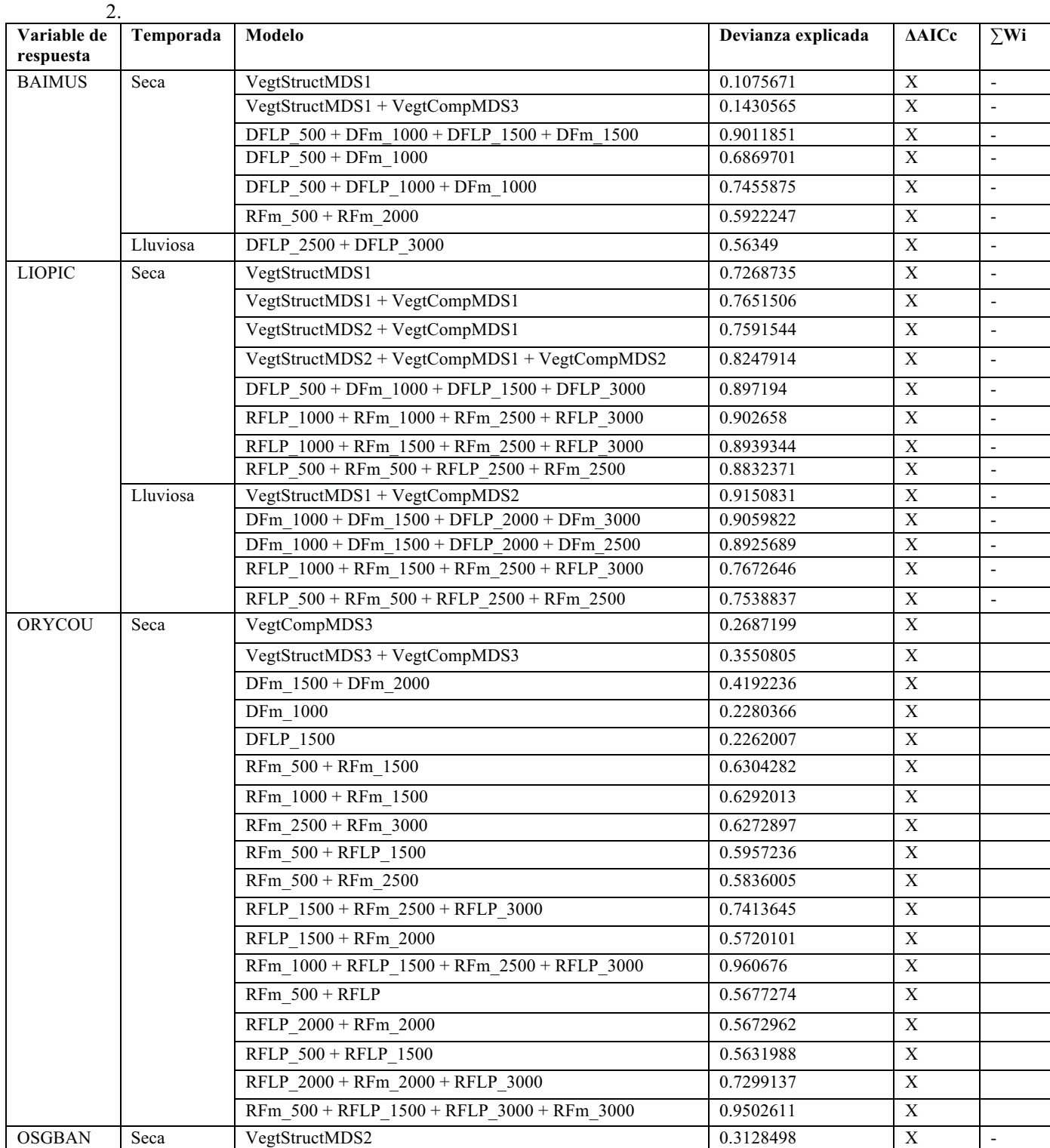

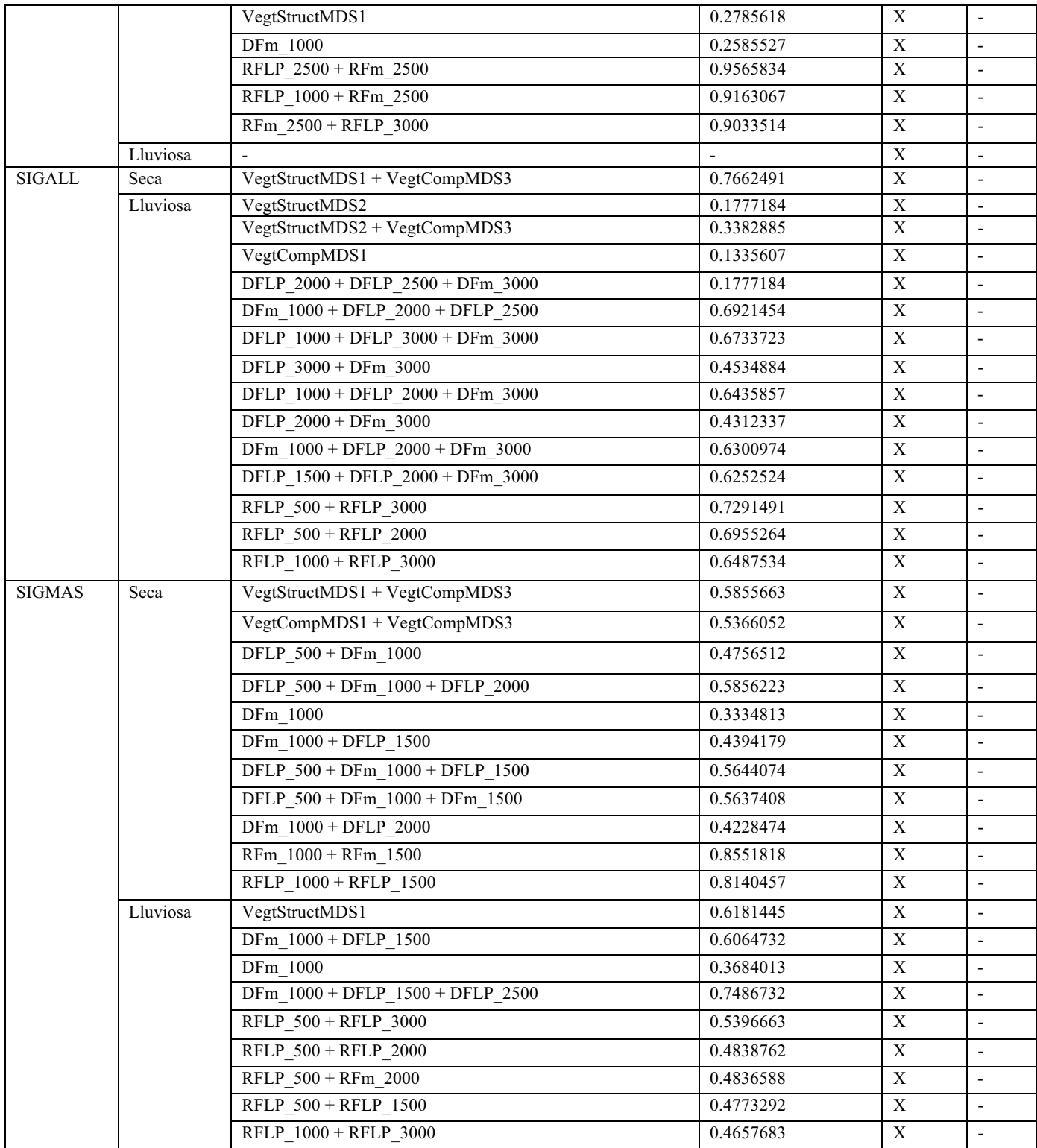

**Cuadro 4.** Modelos más plausibles que explican la variación en la condicion corporal de las especies de roedores estudiadas. La variable de respuesta incluye la condición corporal, estimada por el Índice de Masa Escalada para las especies: *Baiomys musculus* (BAIMUS), *Liomys pictus* (LIOPIC), *Osgoodomys banderanus* (OSGBAN) y *Sigmodon mascotensis* (SIGMAS). Los predictores de vegetación y paisaje, así como los parámetros del modelo, corresponden a los presentados en el cuadro 2.

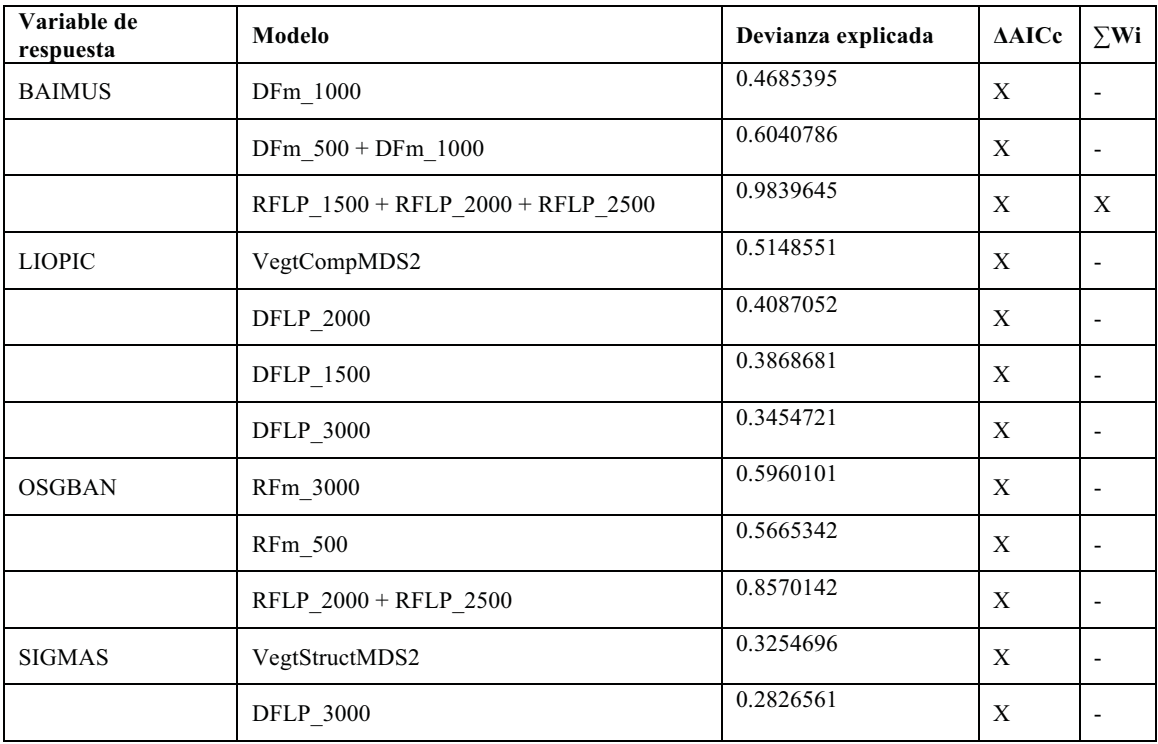

## **APÉNDICE II**

#### DATOS AUXILIARES. COMPOSICIÓN DE LA DIETA DE LIOMYS PICTUS EN LAS ETAPAS INICIALES DE LA SUCESIÓN

Se colectaron un total de 1201 semillas extraídas de los abazones de 256 individuos de L. pictus para ambas temporadas. Se clasificaron en 95 morfo-especies y se identificaron a partir de la colección de semillas de la región de Chamela del Dr. Miguel Martínez Ramos a cargo del laboratorio de Ecología y Manejo sustentable y la colección de plantas vasculares y de frutos y semillas del Herbario Nacional del Instituto de Ecología de la UNAM. Además se utilizaron las claves de Gunn (1984, 1991 & 2003) para la determinación de la familia Fabaceae y para las familias restantes se utilizó el listado florístico de Lott (1985) existente para la RBCC.

Se lograron identificar el 80% de las semillas, teniendo un total de 73 especies pertenecientes a 18 familias. De manera general las formas de vida más comunes fueron los árboles o arbustos (49.31%) y las lianas (23.28%) (ver cuadro 1).

Hasta el momento no se tenia registro de que especies de plantas forman parte de la dieta de L. pictus en los bosques secundarios del bosque tropical seco. Las familias más representativas durante este estudio fueron Fabaceae, Convolvulaceae y Euphorbiaceae. La mayoría de las especies encontradas únicamente en el bosque conservado, Bursera arbórea, Jatropha platyphylla y Opuntia excelsa son consideradas como especies endémicas de la región y propias del BTS, esta última además es dominante y conspicua en el bosque seco (SEMARNAT, 2002). Por otro lado, las especies encontradas únicamente en los sitios en estadio inicial son en su mayoría malezas oportunistas e invasoras de la vegetación secundaria.

**Cuadro 1**. Formas de vida de las especies de semillas colectadas. Abreviación aff. (affinis) utilizada para aquellos morfos relacionados con alguna especie, se escribe antes de sp. debido a que el espécimen no coincide exactamente, pero está relacionado con él.

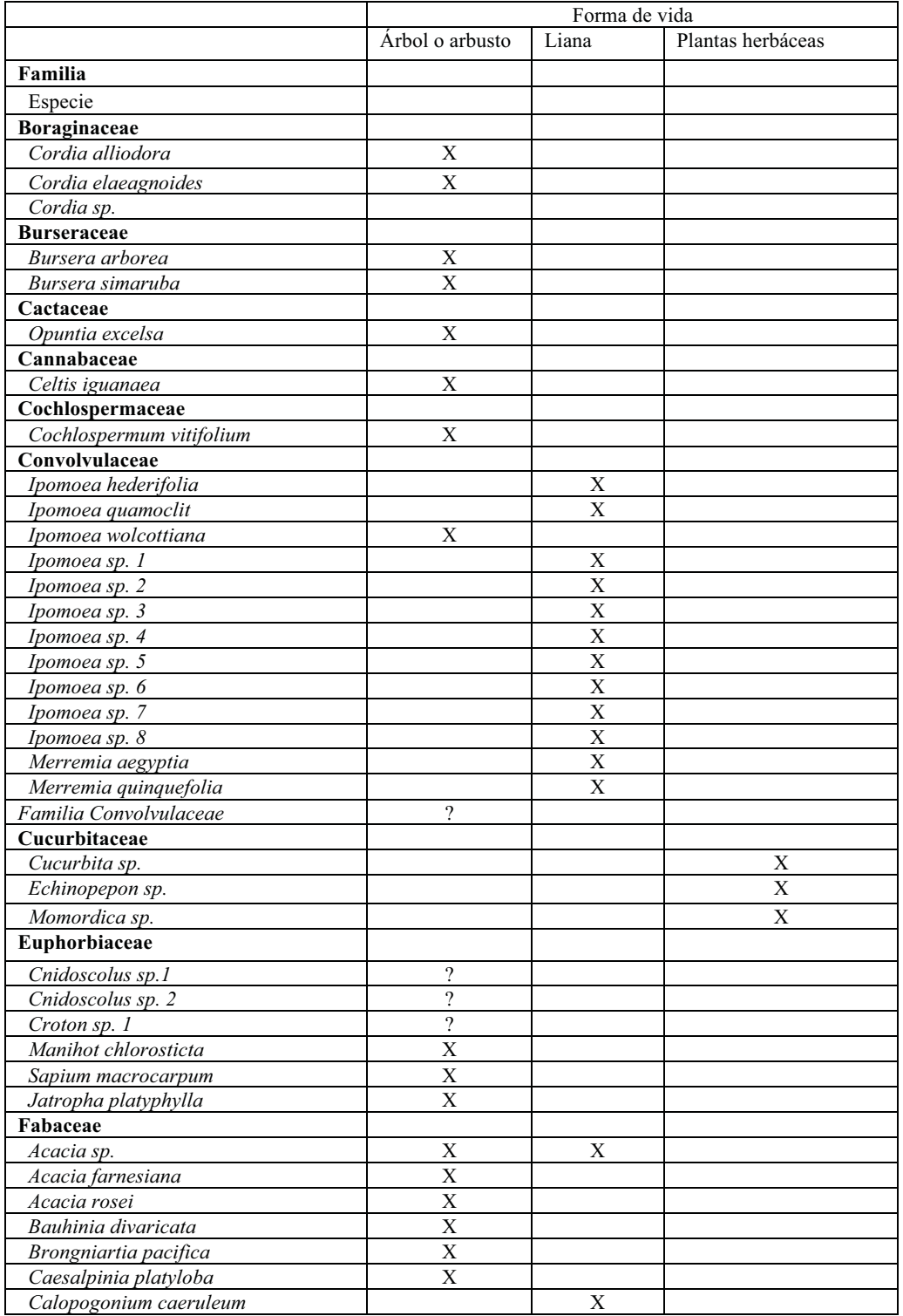
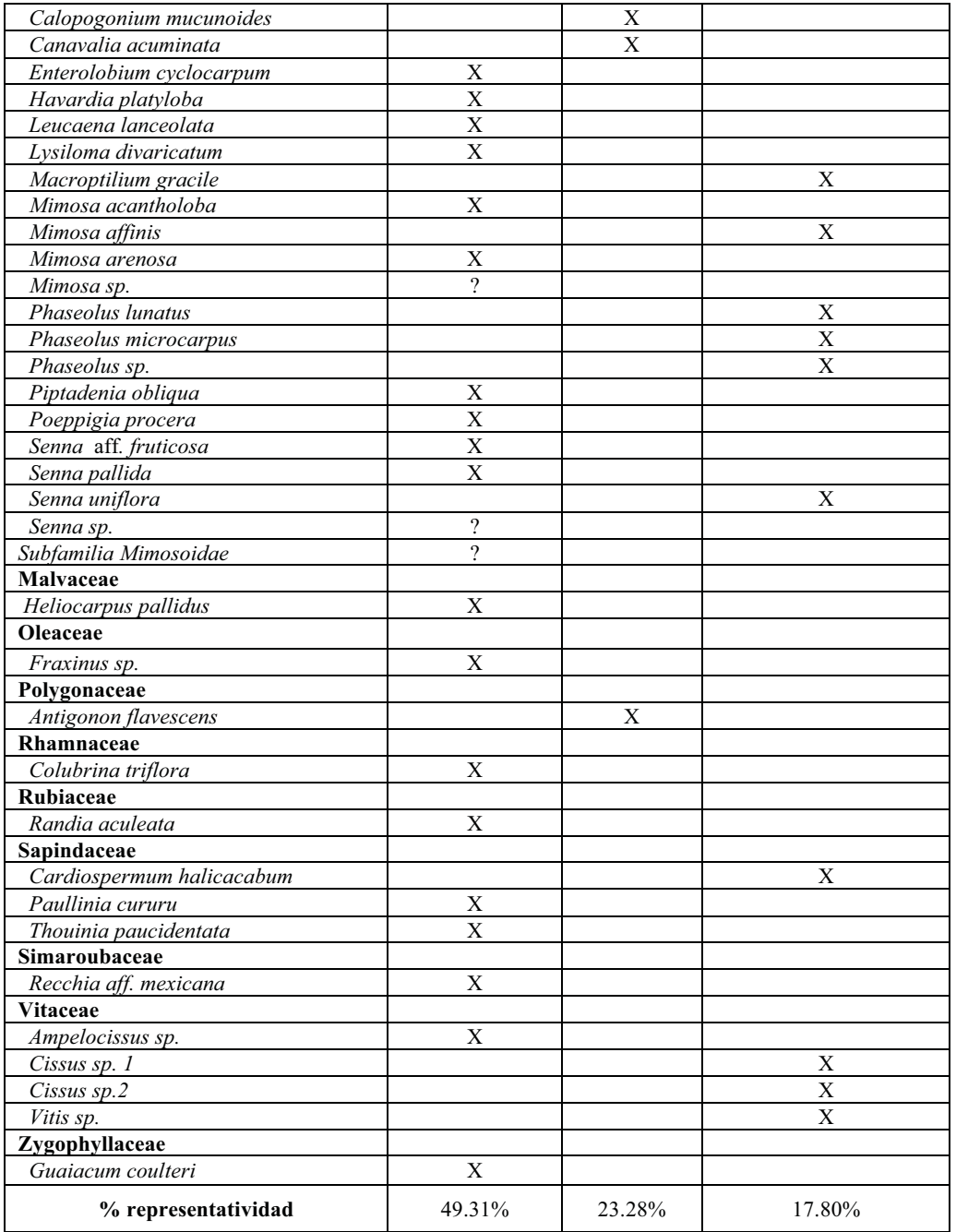

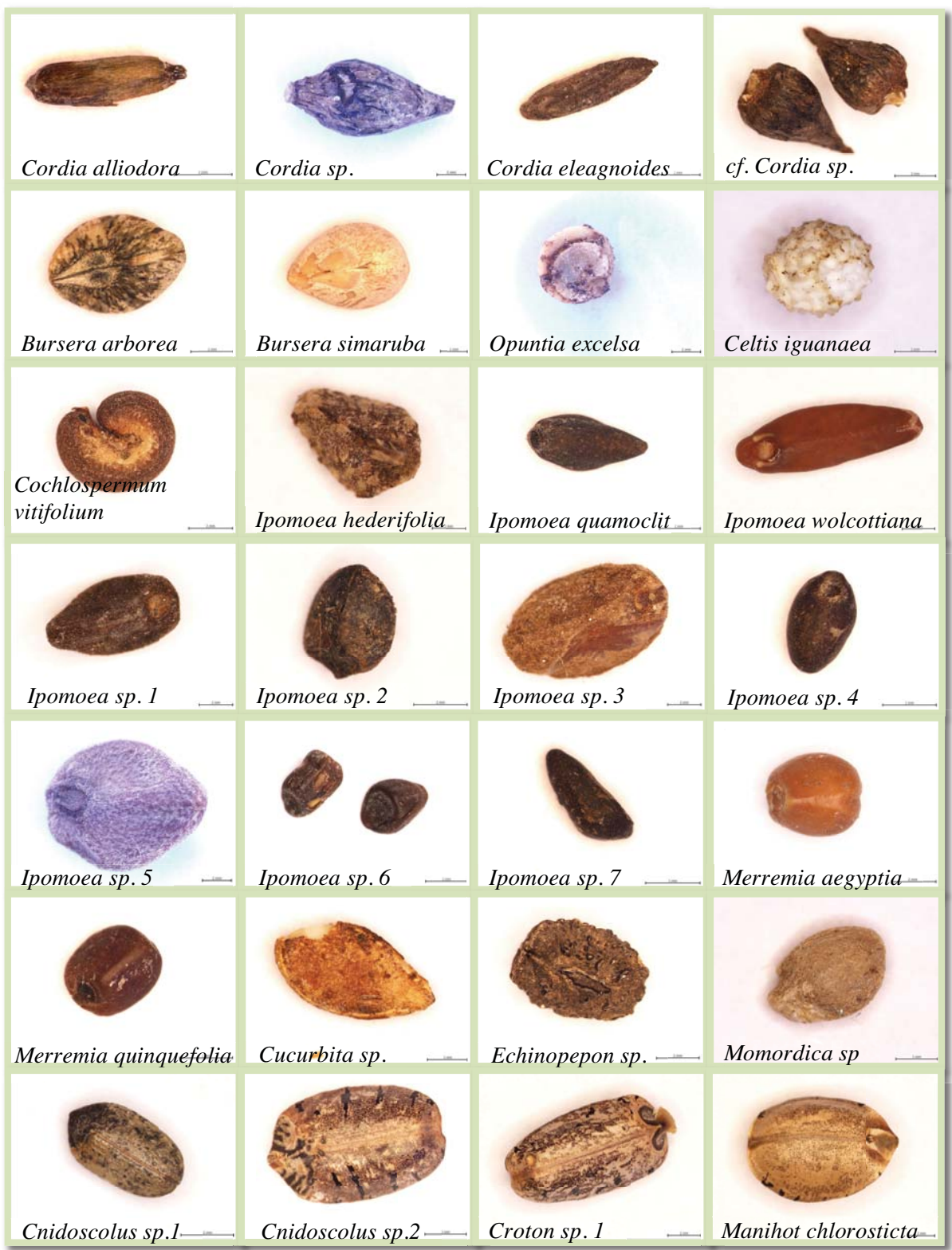

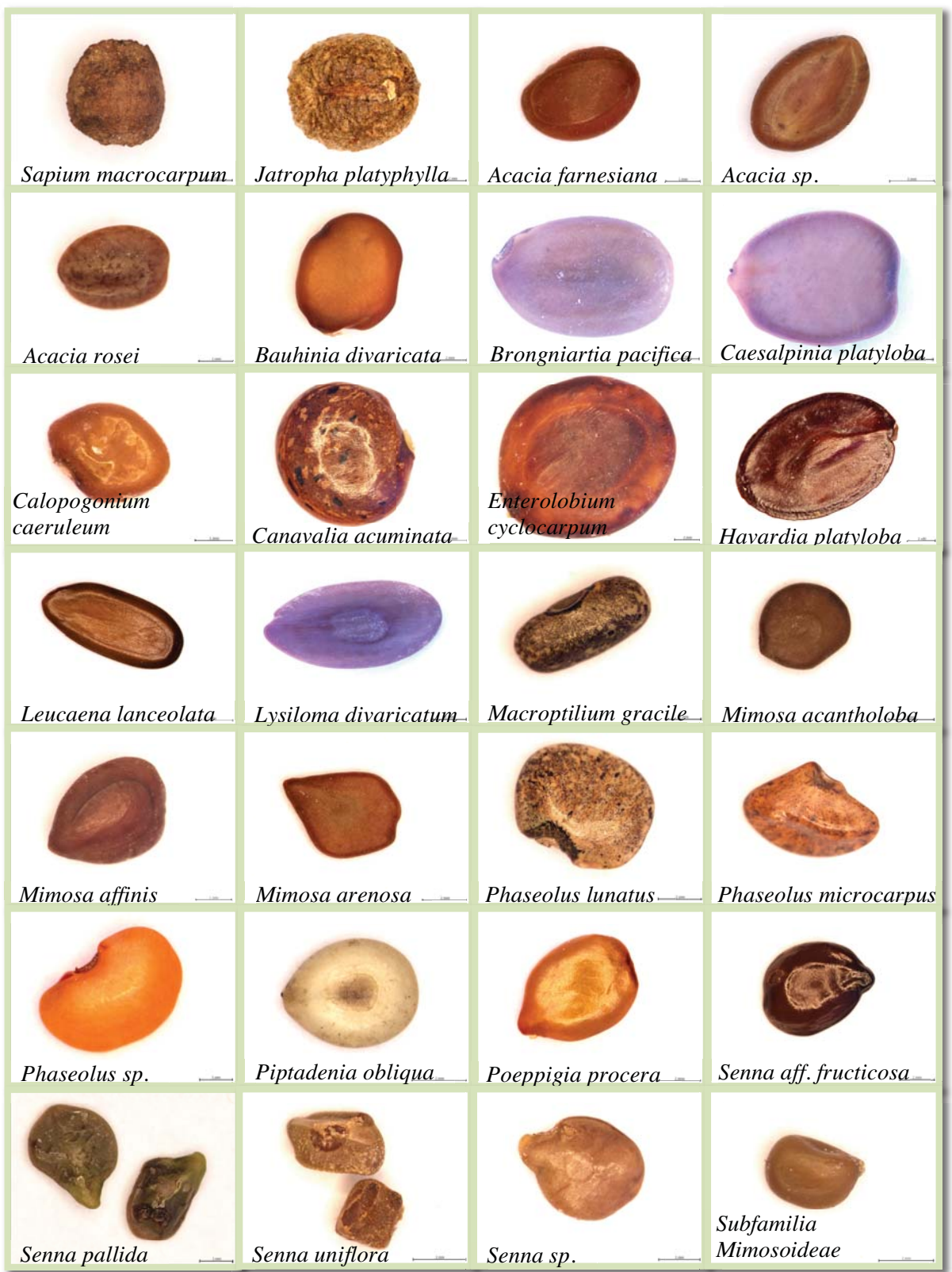

| Heliocarpus pallidus   | Fraxinus sp.                 | Antigonon flavescens Colubrina triflora |                       |
|------------------------|------------------------------|-----------------------------------------|-----------------------|
| Randia aculeata        | Cardiospermum<br>halicacabum | Paullinia cururu                        | Thouinia paucidentata |
| Recchia aff. mexicana_ | $Ampelocissus$ sp. $---$     | Cissus sp. 1                            | Cissus sp.2           |
| Vitis sp.              | Guaiacum coulteri            |                                         |                       |

**Figura 1.** Semillas identificadas en los abazones de *Liomys pictus* durante el muestreo.